# Elementary Graph Algorithms

- Graph representation
- Graph traversal
	- Breadth-first search
	- Depth-first search
- Parenthesis theorem

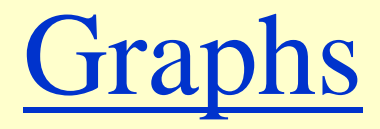

 $\triangleleft$  *Graph G* =  $(V, E)$  $\rightarrow$  *V* = set of vertices  $\triangleright E =$  set of edges  $\subseteq (V \times V)$ 

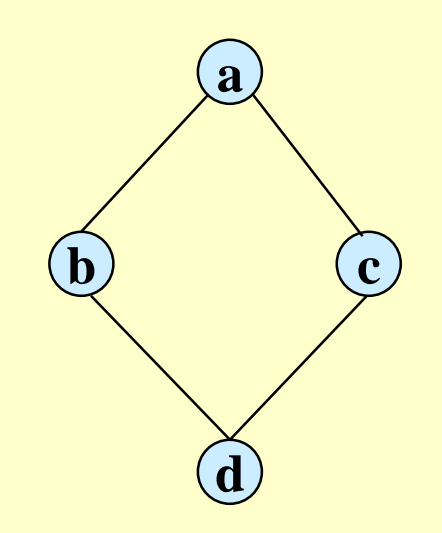

 $V = \{a, b, c, d\}$  $E = \{(a, b), (a, c), (b, d), (c, d)\}\$ 

# **Graphs**

#### • Types of graphs

- » Undirected: edge  $(u, v) = (v, u)$ ; for all  $v, (v, v) \notin E$  (No self loops.)
- » Directed:  $(u, v)$  is edge from *u* to *v*, denoted as  $u \rightarrow v$ . Self loops are allowed.
- » Weighted: each edge has an associated weight, given by a weight function  $w : E \to R$ . (*R* – set of all possible real numbers)
- $\gg$  Dense:  $|E| \approx |V|^2$ .
- $\rightarrow$  Sparse:  $|E| \ll |V|^2$ .
- ◆  $|E| = O(|V|^2)$

# **Graphs**

- $\bullet$  If  $(u, v) \in E$ , then vertex *v* is adjacent to vertex *u*.
- Adjacency relationship is:
	- » Symmetric if *G* is undirected.
	- » Not necessarily so if *G* is directed.
- If an undirected graph *G* is connected:
	- » There is a path between every pair of vertices.
	- $\triangleright$   $|E| \ge |V| 1$ .
	- » Furthermore, if  $|E| = |V| 1$ , then *G* is a *tree*.
	- If a directed graph *G* is connected:
	- » Its undirected version is connected.
	- Other definitions in Appendix B (B.4 and B.5) as needed.

#### Representation of Graphs

- Two standard ways.
	- » Adjacency Lists.

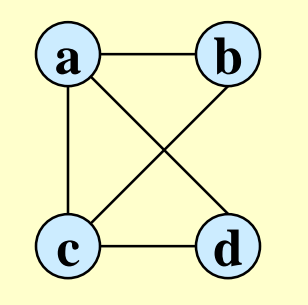

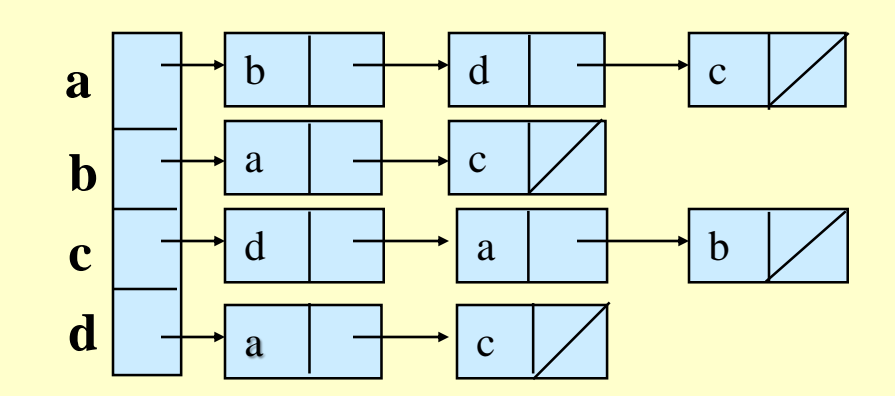

» Adjacency Matrix.

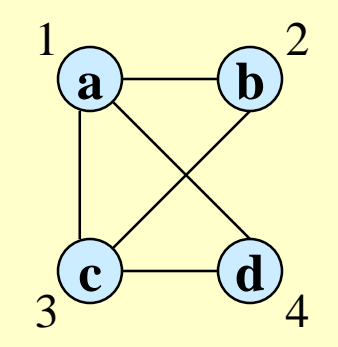

$$
\begin{array}{c|cccc}\n & 1 & 2 & 3 & 4 \\
\hline\n1 & 0 & 1 & 1 & 1 \\
2 & 1 & 0 & 1 & 0 \\
3 & 1 & 1 & 0 & 1 \\
4 & 0 & 1 & 0\n\end{array}
$$

# Adjacency Lists

- Consists of an array *Adj* of |*V*| lists.
- One list per vertex.
- $\bullet$  For  $u \in V$ , *Adj*[*u*] consists of all vertices adjacent to *u*.

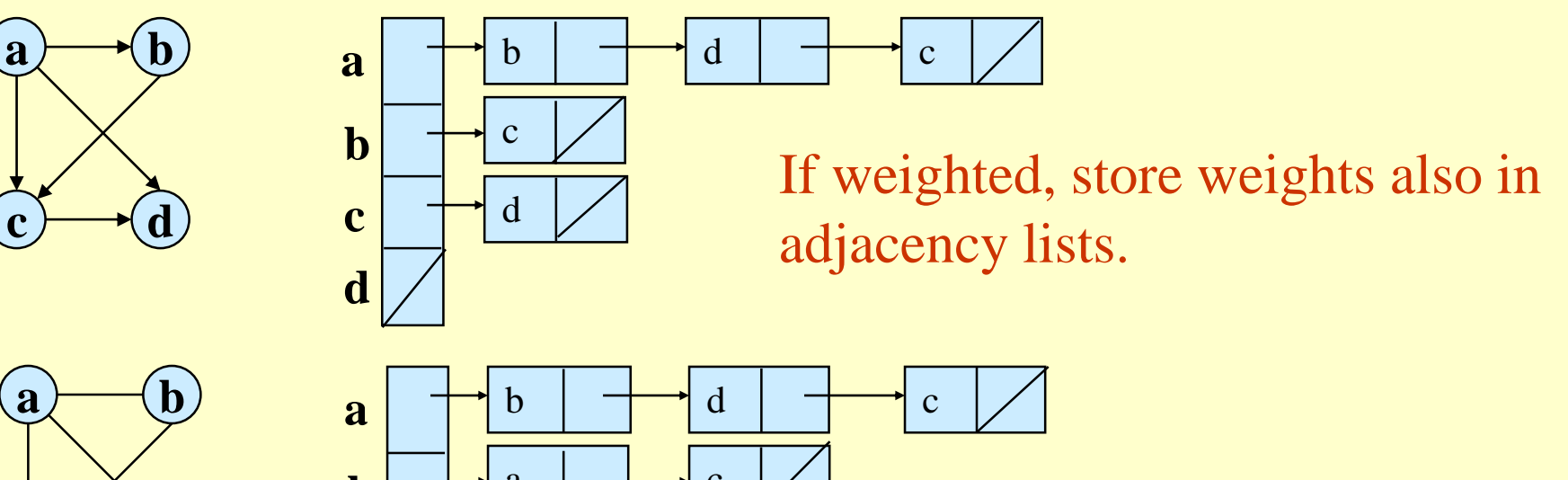

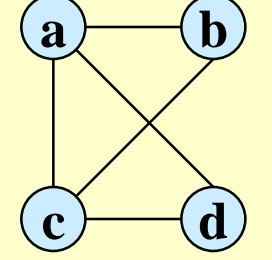

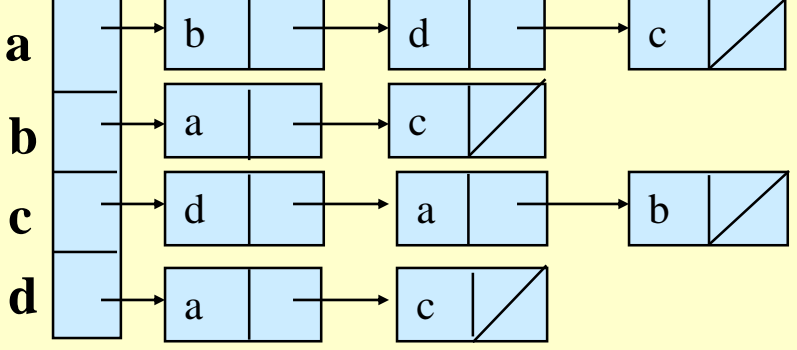

#### Storage Requirement

- For directed graphs:
	- » Sum of lengths of all adj. lists is

 $\sum_{v \in V}$  out-degree(*v*) =  $\sum_{v \in V}$  in-degree(*v*) = |*E*| No. of edges leaving *v*

- $\rightarrow$  Total storage:  $\Theta(|V| + |E|)$
- For undirected graphs:
	- » Sum of lengths of all adj. lists is

 $\sum$ degree(*v*) = 2|*E*|  $v \in V$ No. of edges incident on *v.* Edge (*u*,*v*) is incident on vertices *u* and *v*.

 $\rightarrow$  Total storage:  $\Theta(|V| + |E|)$ 

#### Pros and Cons: adj list

#### Pros

- » Space-efficient, when a graph is sparse.
- » Can be modified to support many graph variants.
- Cons
	- $\triangleright$  Determining if an edge  $(u, v) \in G$  is not efficient.
		- Have to search in  $u$ 's adjacency list.  $\Theta(\text{degree}(u))$  time.
		- $\Theta(|V|)$  in the worst case.

### Adjacency Matrix

- $\blacktriangleright$   $|V| \times |V|$  matrix A.
- Number vertices from 1 to |*V*| in some arbitrary manner.
- *A* is then given by:

$$
A[i, j] = a_{ij} = \begin{cases} 1 & \text{if } (i, j) \in E \\ 0 & \text{otherwise} \end{cases}
$$

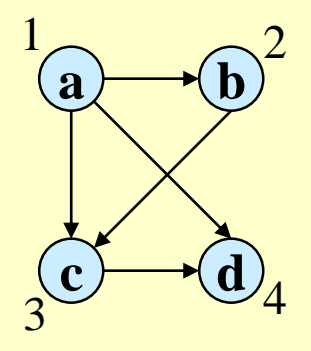

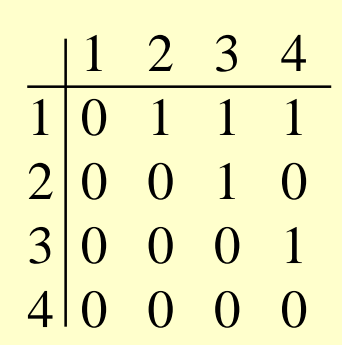

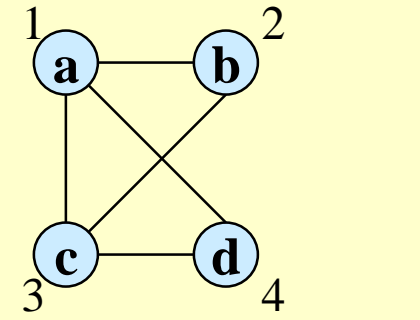

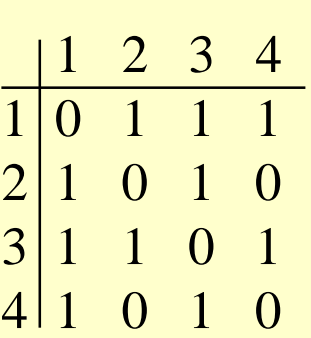

 $A = A<sup>T</sup>$  for undirected graphs.

#### Space and Time

- $\bullet$  Space:  $\Theta(|V|^2)$ .
	- » Not memory efficient for large graphs.
- $\bullet$  Time: to list all vertices adjacent to *u*:  $\Theta(|V|)$ .
- $\blacktriangleright$  **Time:** to determine if  $(u, v) \in E$ :  $\Theta(1)$ .
- Can store weights instead of bits for weighted graph.

### Sparse Matrix

- Sparse matrices are typically stored in a format, or a representation, which avoids storing zero elements.
- CSR (Compressed Sparse Row) store only non-zero values in a a one-dimentional data storage: data[ ].
- Two auxiliary data structures col\_index[ ] and row\_ptr[ ] to preserve the stucture of the original sparse matrix in the compressed representation.
- col\_index[ ] gives the column index of every nonzero value in the original sparse matrix.
- Row\_ptr[] indicates the starting nonzero location of every row in the compressed format.

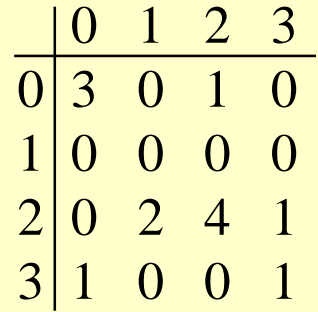

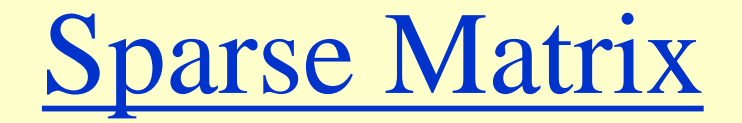

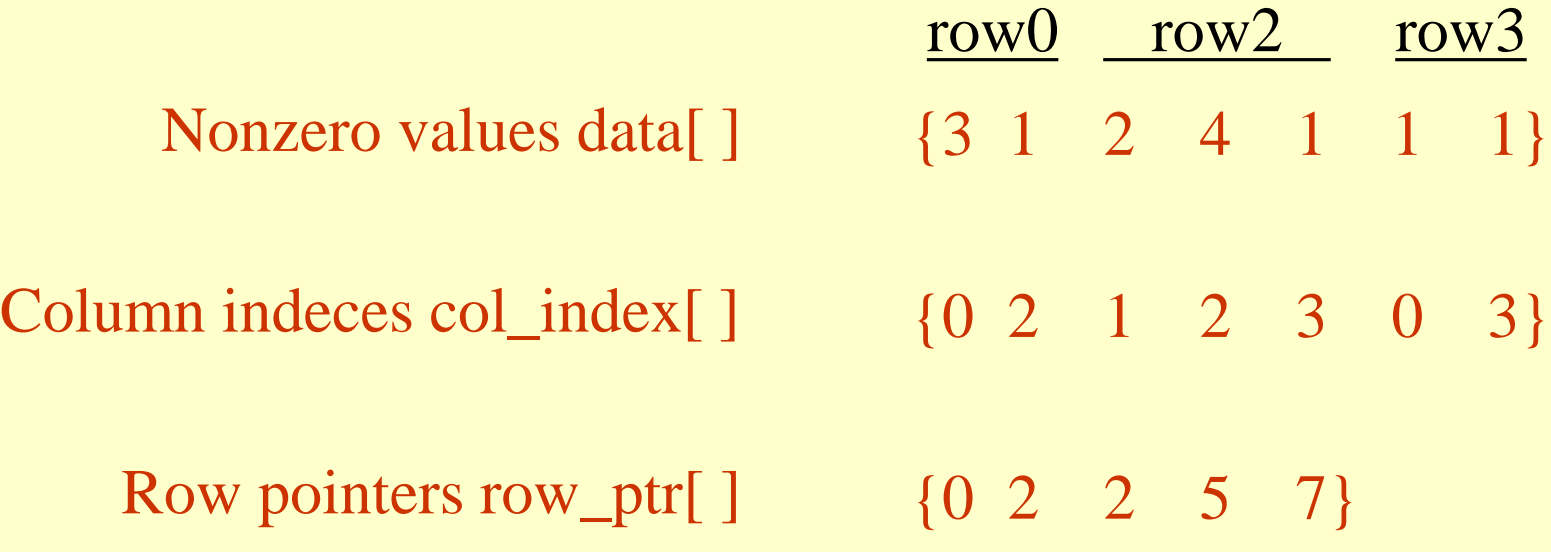

- In data [], value 3 and 1 came from column 0 and 2 in the original sparse matrix. The col\_index[0] and col\_index[1] elements are assigned to store the column indices for these two values. For another example, values 2, 4, and 1 came from column 1, 2, and 3 of row 2 in the original sparse matrix. Therefore, col\_index[2], col\_index[3], and col\_index[4] store indices 1, 2, and 3.
- In row\_ptr[], the values are the indices for the beginning locations of each row. For example, row\_ptr[0] = 0 indicates the row 0 starts at location 0 of data[]. row\_ptr[2] = 2 indicates the row 2 starts at location 2 of data[ ]. But we notice that row\_ptr{1] is set to be 2, equal to row\_ptr[2], showing all elements in row 1 in the original matrx are 0. Finally, row\_ptr[4] stores the starting location of a non-existing 'row 4'. (This choice is the convenience, as some algorithms need to use the starting location of the next row to delineate the end of the current row.)

#### Sparse Graph

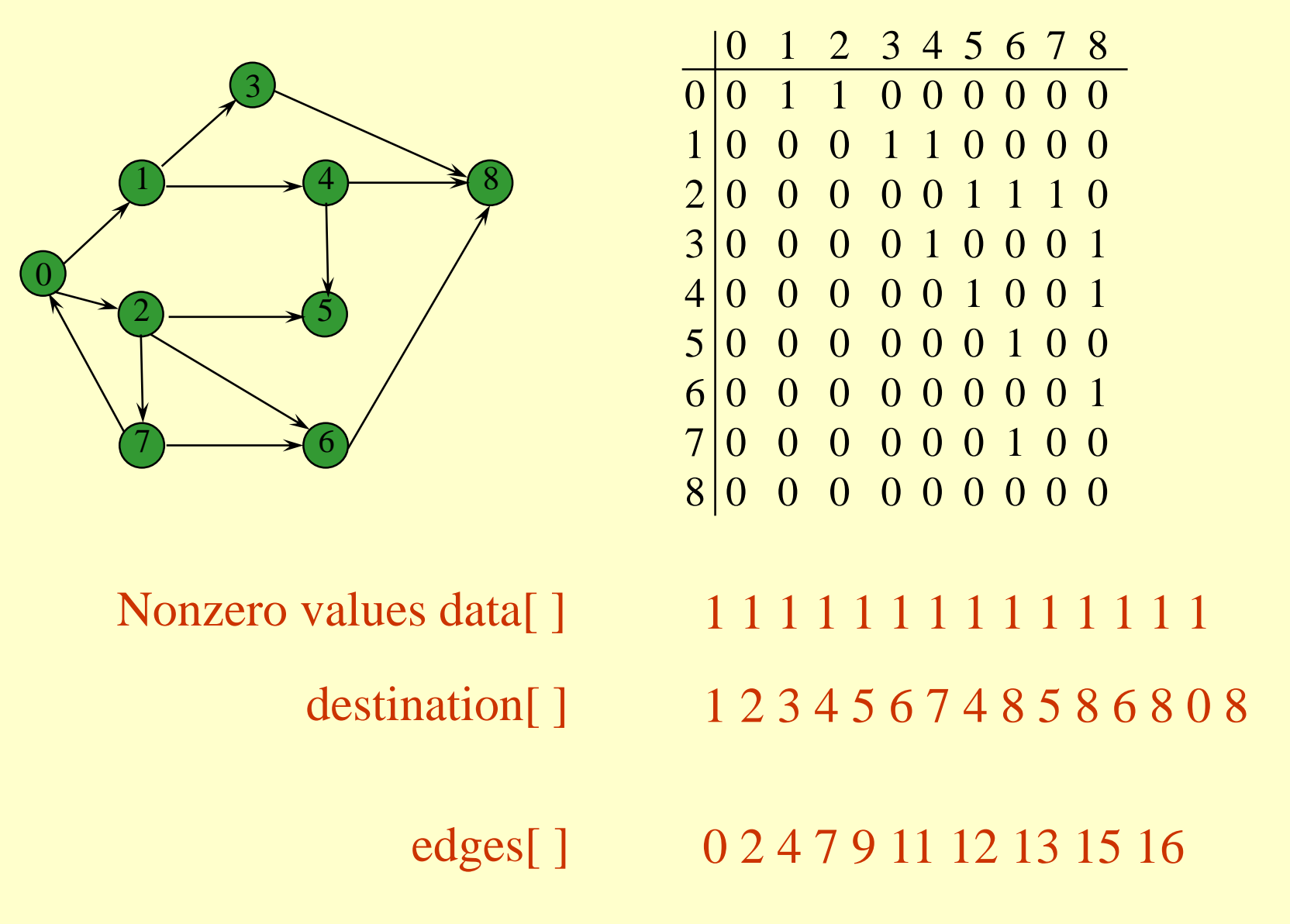

#### Graph-searching Algorithms

- Searching a graph:
	- » Systematically follow the edges of a graph to visit the vertices of the graph.
- Used to discover the structure of a graph.
- Standard graph-searching algorithms.
	- » Breadth-first Search (BFS).
	- » Depth-first Search (DFS).

#### Breadth-first Search

 $\bullet$  **Input:** Graph  $G = (V, E)$ , either directed or undirected, and *source vertex*  $s \in V$ .

#### **Output:**

- $\phi \circ d[v] =$  distance (smallest # of edges, or shortest path) from *s* to *v*, for all  $v \in V$ .  $d[v] = \infty$  if *v* is not reachable from *s*.
- $\mathcal{L} \times \pi[v] = u$  such that  $(u, v)$  is last edge on shortest path  $s \sim v$ .
	- *u* is *v*'s predecessor.
- » Builds breadth-first tree with root *s* that contains all reachable vertices.

#### Definitions:

Path between vertices *u* and *v*: Sequence of vertices  $(v_1, v_2, ..., v_k)$  such that  $u =$  $v_1$  and  $v = v_k$ , and  $(v_i, v_{i+1}) \in E$ , for all  $1 \le i \le k-1$ . Length of the path: Number of edges in the path. Path is simple if no vertex is repeated.

#### Breadth-first Search

- Expands the frontier between discovered and undiscovered vertices uniformly across the breadth of the frontier.
	- » A vertex is "discovered" the first time it is encountered during the search.
	- » A vertex is "finished" if all vertices adjacent to it have been discovered.
- Colors the vertices to keep track of progress.
	- » White Undiscovered.
	- » Gray Discovered but not finished.
	- » Black Finished.

#### BFS for Shortest Paths

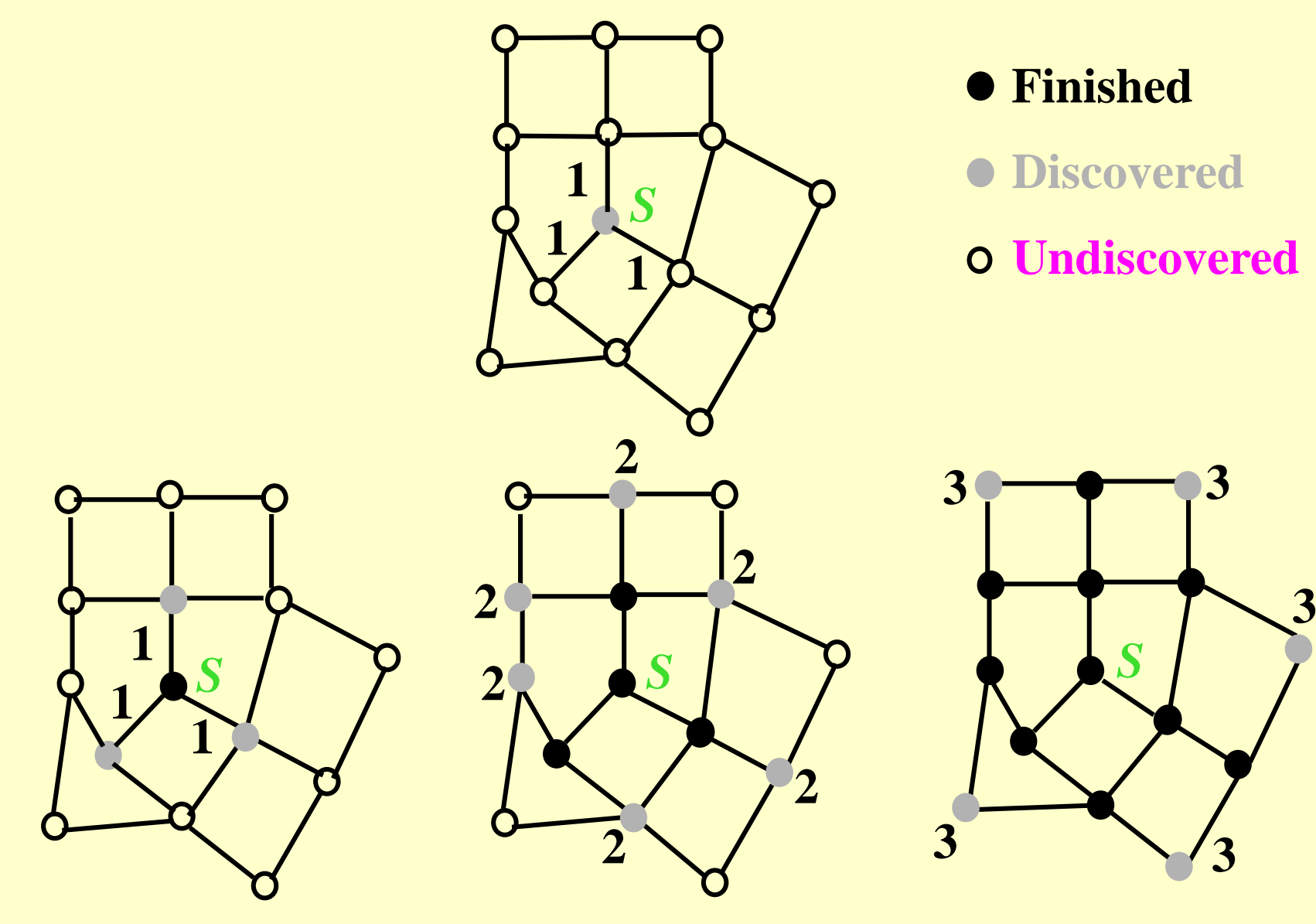

#### **BFS(G,s)**

- 1. **for** each vertex *u* in  $V[G] \{s\}$
- 2 **do**  $color[u] \leftarrow \text{white}$
- 3  $d[u] \leftarrow \infty$
- 4  $\pi[u] \leftarrow \text{nil}$
- 5  $color[s] \leftarrow gray$
- 6  $d[s] \leftarrow 0$
- 7  $\pi[s] \leftarrow \text{nil}$
- 8  $Q \leftarrow \Phi$
- 9 enqueue $(Q, s)$
- 10 **while**  $Q \neq \Phi$
- 11 **do**  $u \leftarrow$  dequeue $(Q)$
- 12 **for** each *v* in Adj[*u*] **do**
- 13 **if** color $[v] =$  white
- 14 **then** color[ $\nu$ ]  $\leftarrow$  gray
- 15  $d[v] \leftarrow d[u] + 1$
- 16  $\pi[v] \leftarrow u$
- 17 enqueue $(Q, v)$
- 18 color[ $u$ ]  $\leftarrow$  black

#### initialization

access source *s*

white: undiscovered gray: discovered black: finished

*Q*: a queue of discovered vertices color[*v*]: color of v d[*v*]: distance from s to v  $\pi[u]$ : predecessor of v

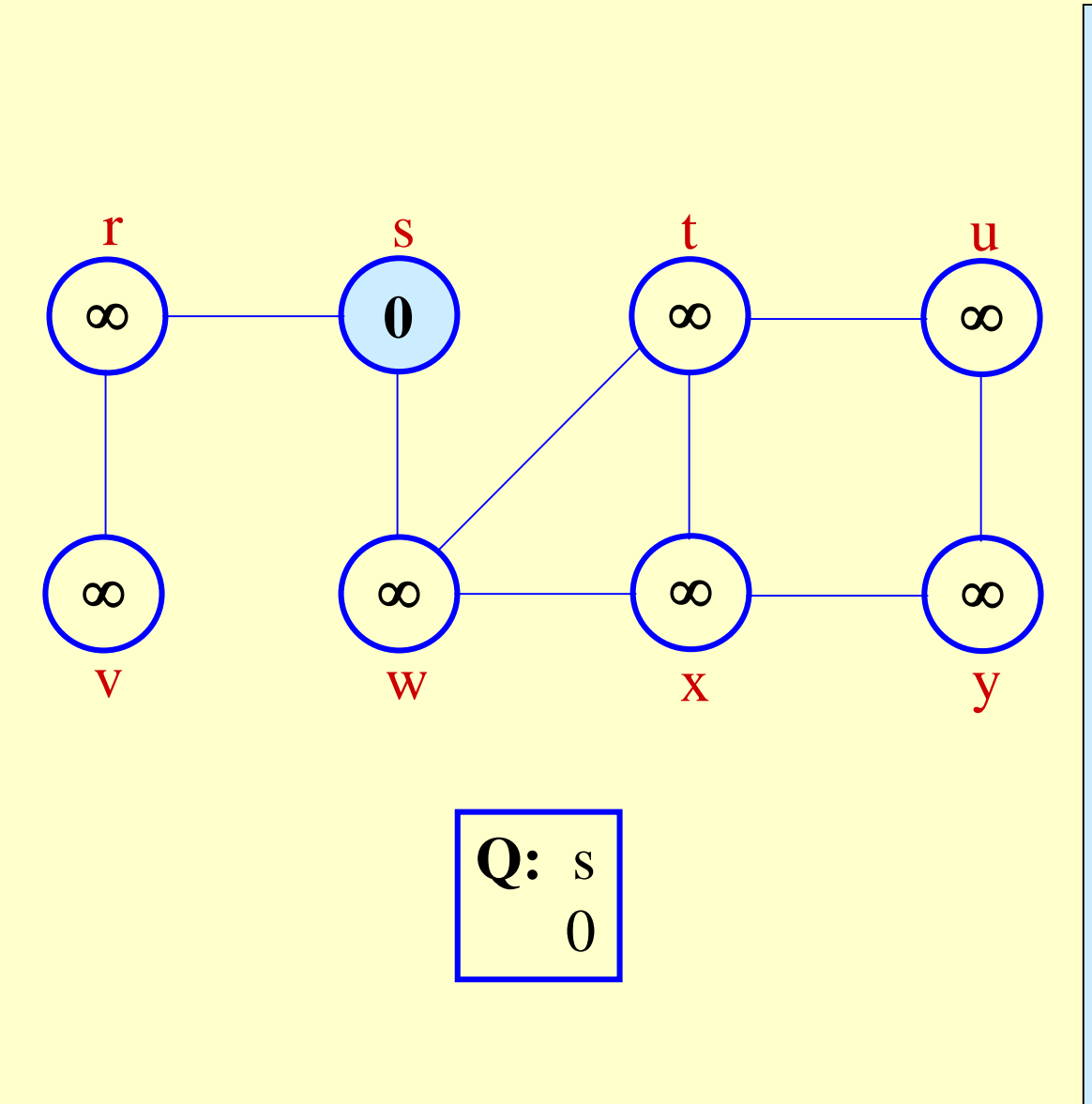

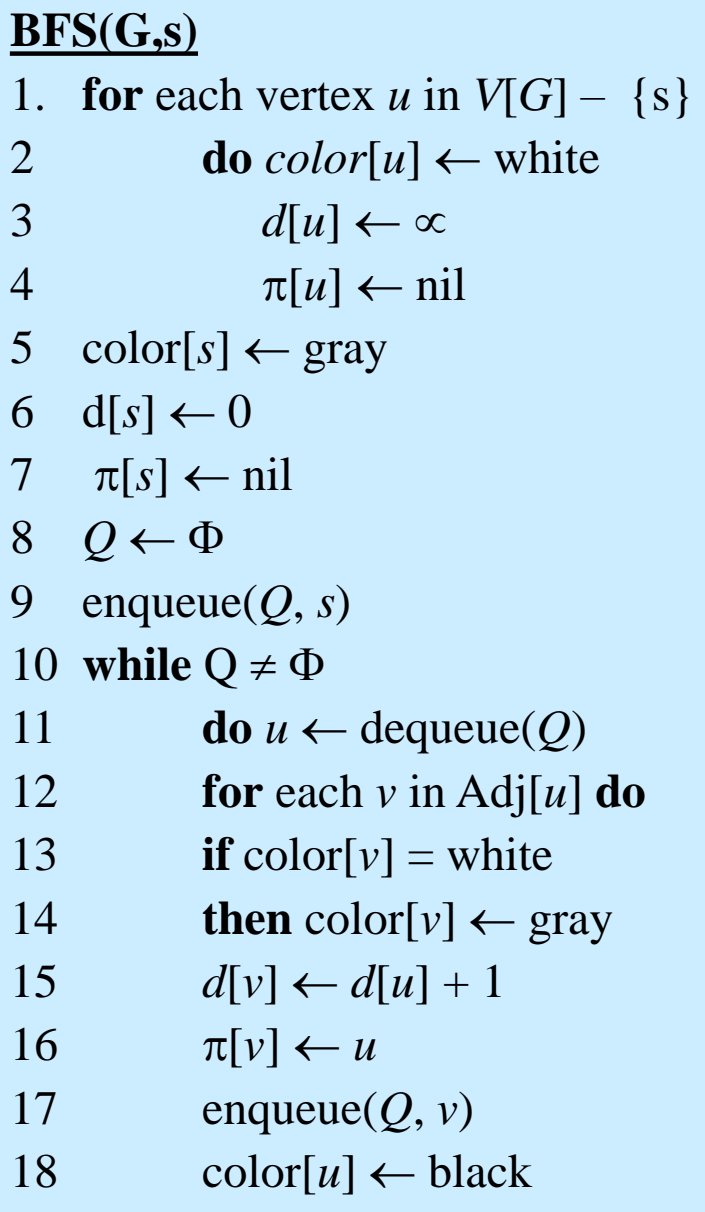

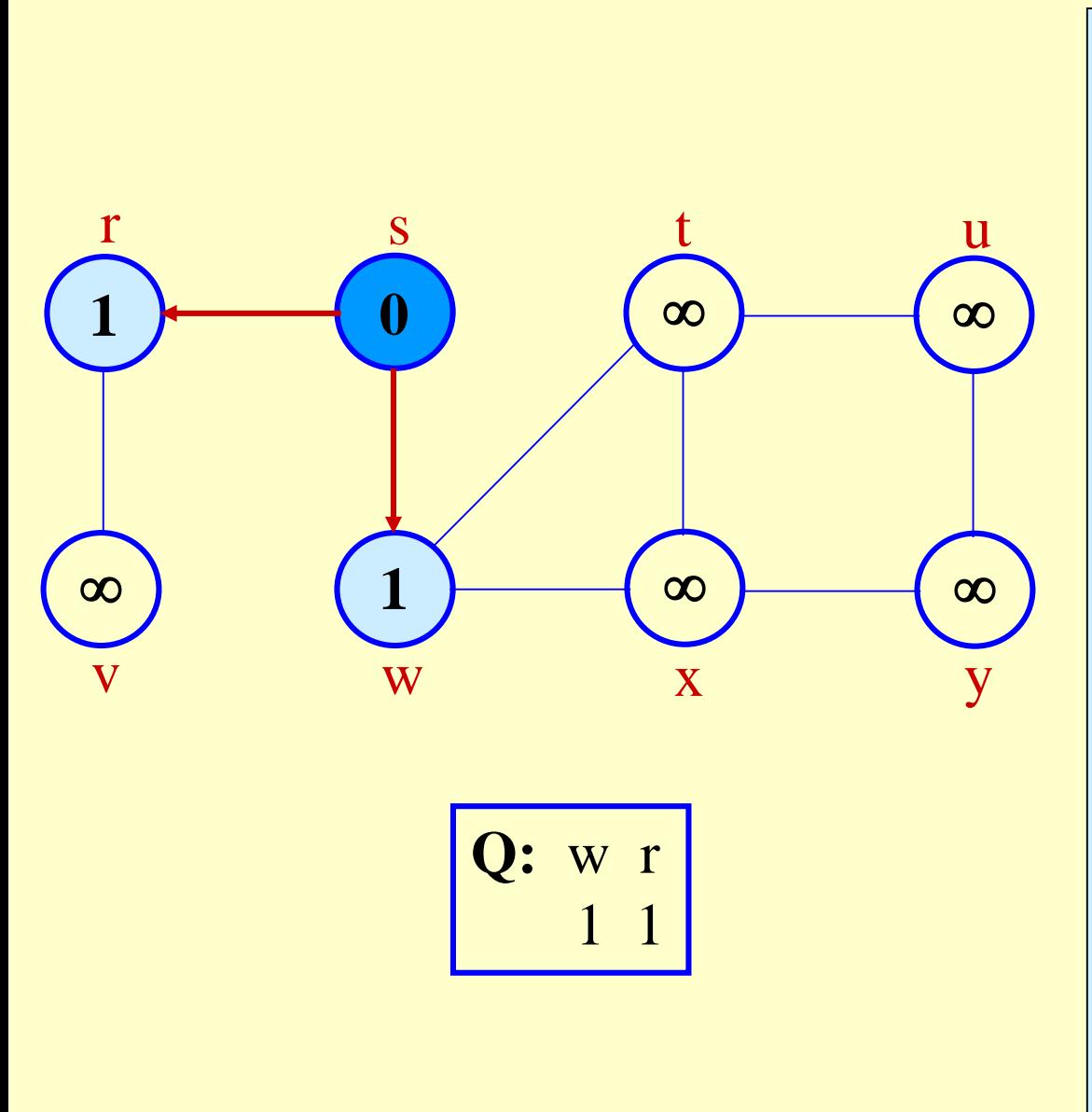

**BFS(G,s)** 1. **for** each vertex *u* in  $V[G] - \{s\}$ **do**  $color[u] \leftarrow$  white  $d[u] \leftarrow \infty$  $\pi[u] \leftarrow nil$  $color[s] \leftarrow gray$  $d[s] \leftarrow 0$  $\pi[s] \leftarrow \text{nil}$ 8 *Q* 9 enqueue $(Q, s)$ **while**  $Q \neq \Phi$ **do**  $u \leftarrow$  dequeue $(Q)$  **for** each *v* in Adj[*u*] **do if** color $[v]$  = white **then** color[ $\nu$ ]  $\leftarrow$  gray  $d[v] \leftarrow d[u] + 1$  $\pi[v] \leftarrow u$ 17 enqueue $(Q, v)$ 18 color[ $u$ ]  $\leftarrow$  black

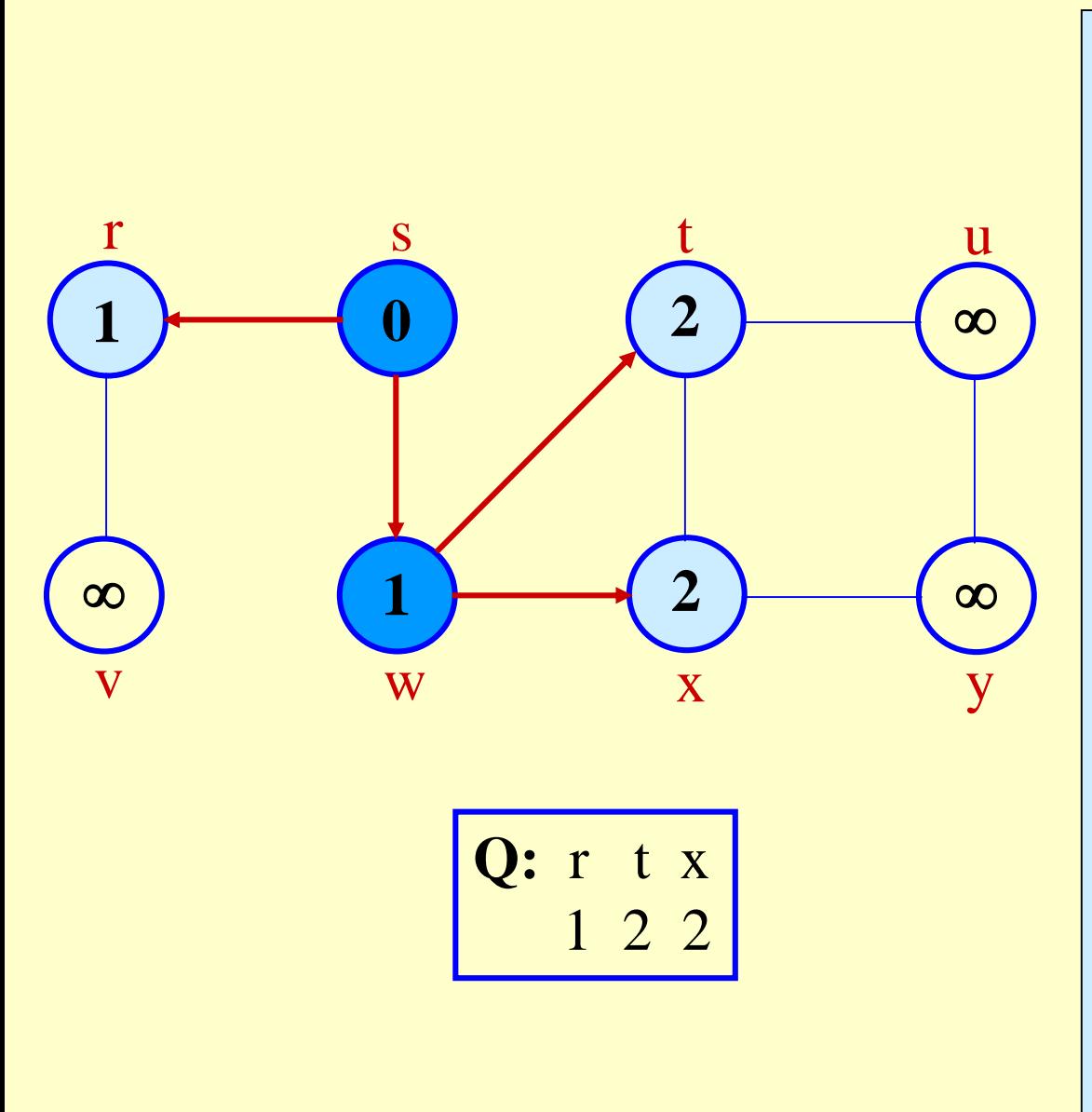

**BFS(G,s)** 1. **for** each vertex *u* in  $V[G] - \{s\}$ **do**  $color[u] \leftarrow$  white  $d[u] \leftarrow \infty$  $\pi[u] \leftarrow nil$  $color[s] \leftarrow gray$  $d[s] \leftarrow 0$  $\pi[s] \leftarrow \text{nil}$ 8 *Q* 9 enqueue $(Q, s)$ **while**  $Q \neq \Phi$ **do**  $u \leftarrow$  dequeue $(Q)$  **for** each *v* in Adj[*u*] **do if** color[ $v$ ] = white **then** color[ $\nu$ ]  $\leftarrow$  gray  $d[v] \leftarrow d[u] + 1$  $\pi[v] \leftarrow u$ 17 enqueue $(Q, v)$ 18 color[ $u$ ]  $\leftarrow$  black

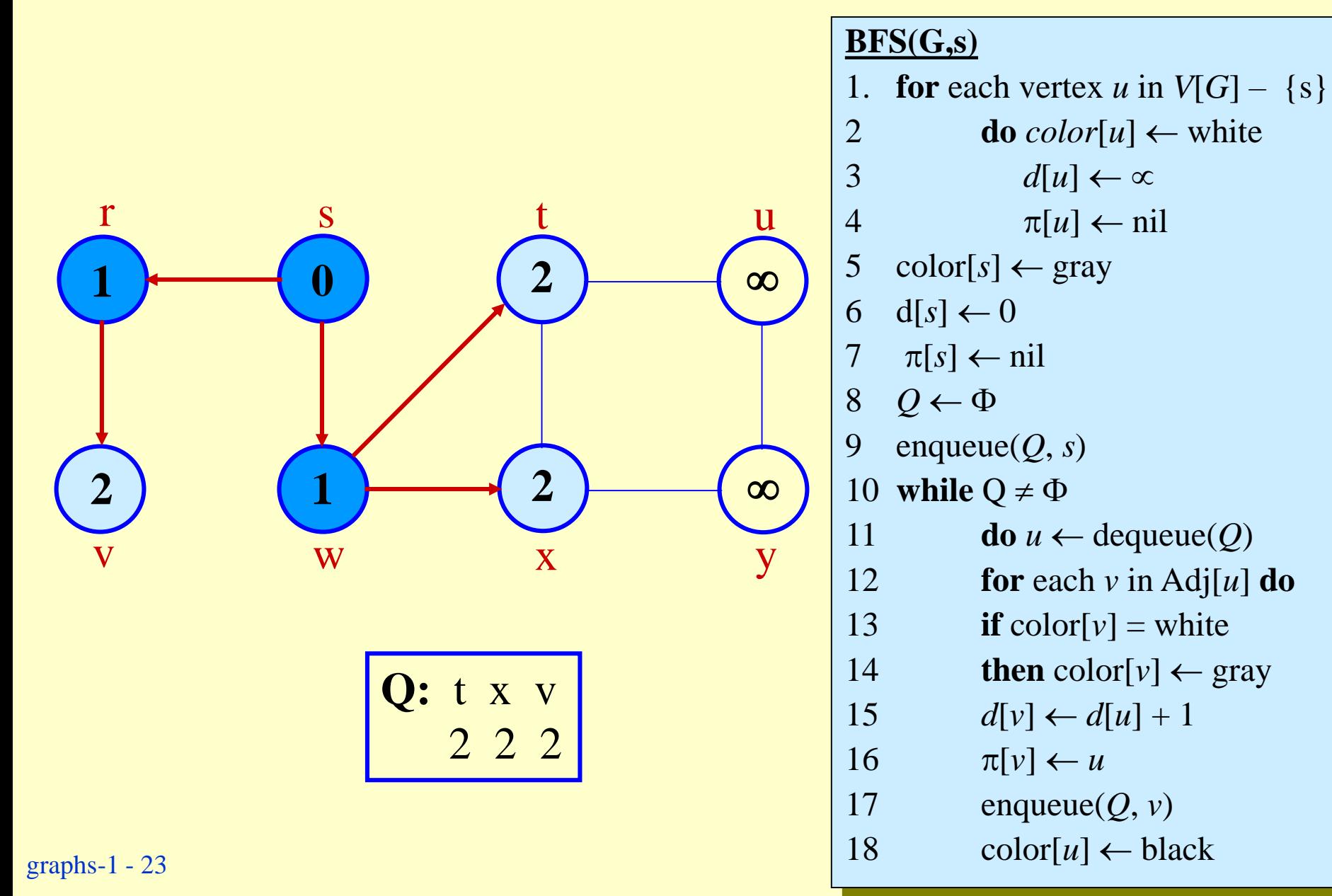

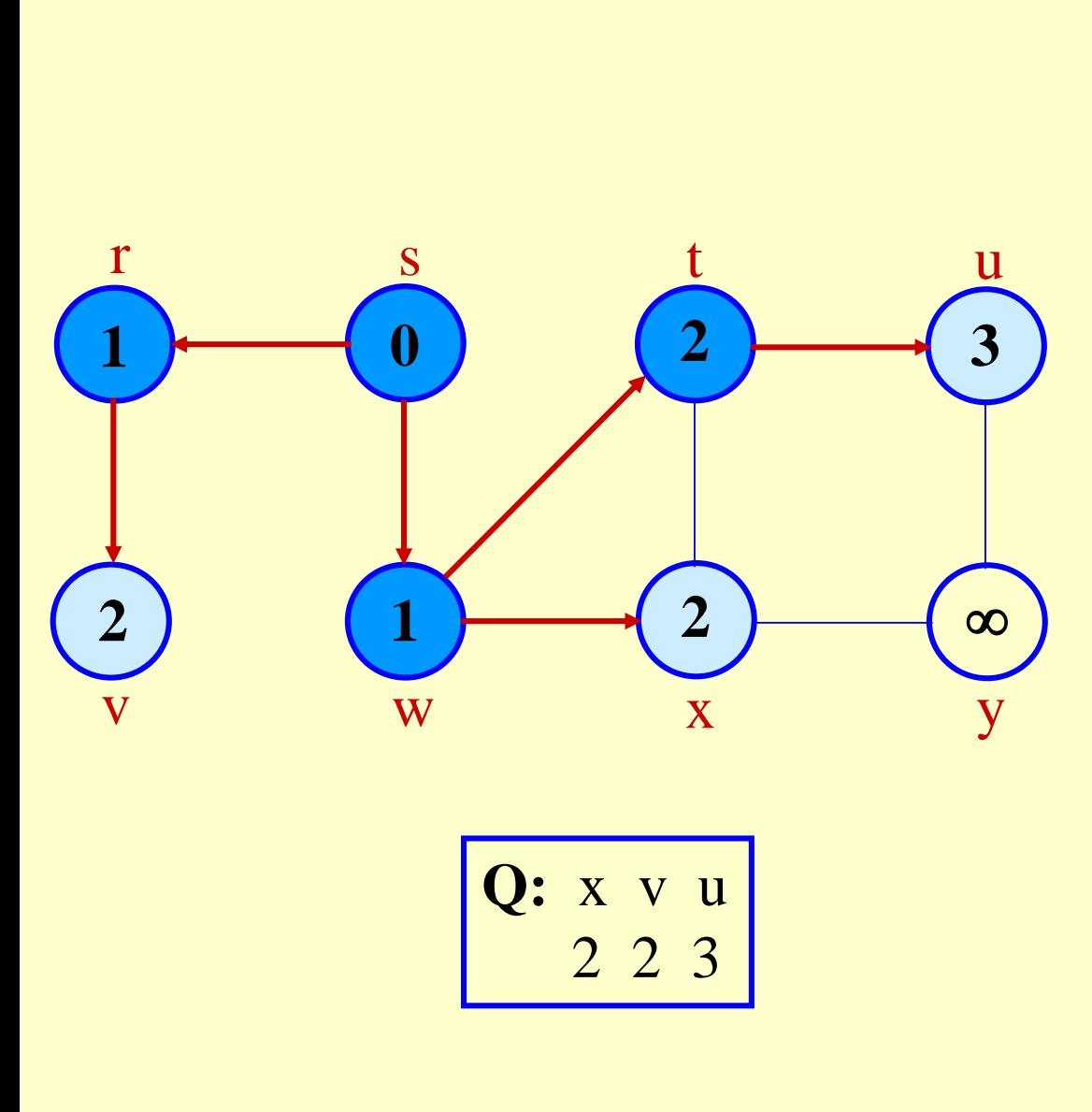

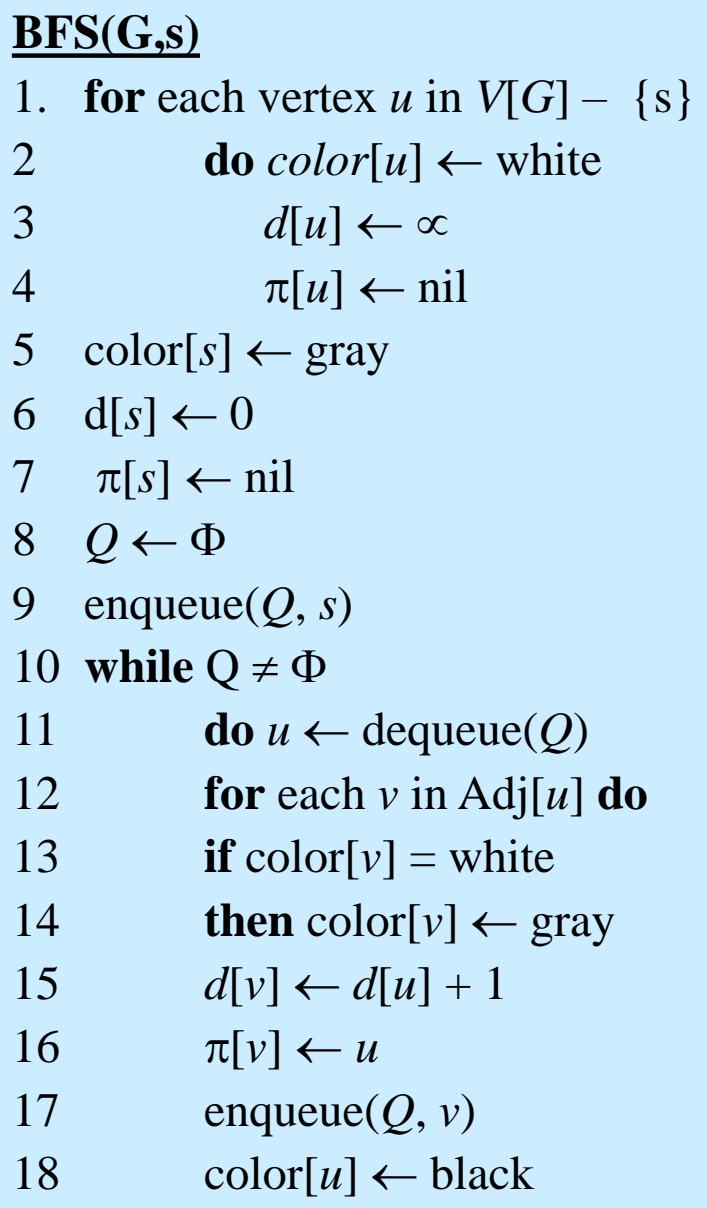

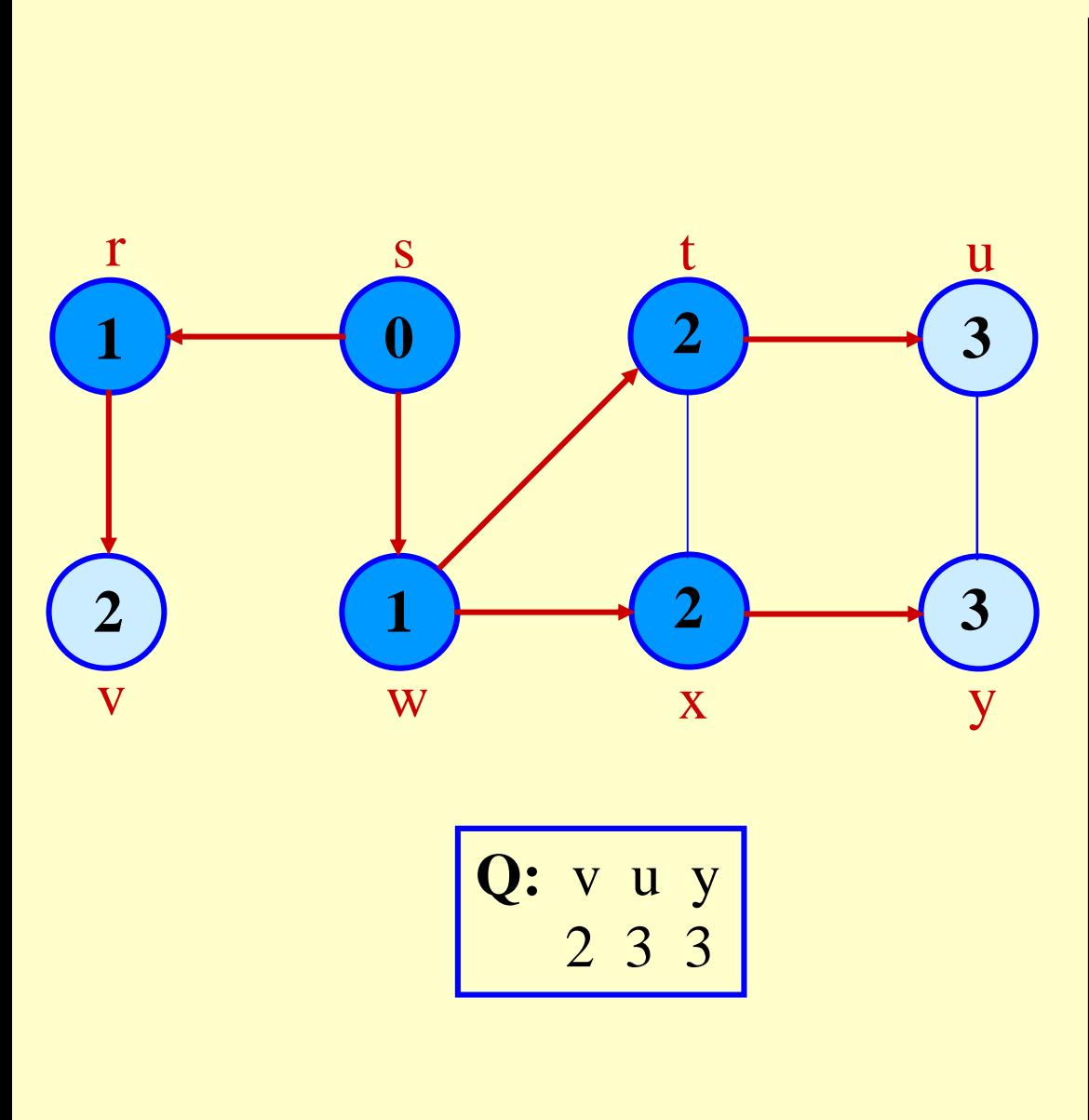

**BFS(G,s)** 1. **for** each vertex *u* in  $V[G] - \{s\}$ **do**  $color[u] \leftarrow$  white  $d[u] \leftarrow \infty$  $\pi[u] \leftarrow \text{nil}$  $color[s] \leftarrow gray$  $d[s] \leftarrow 0$  $\pi[s] \leftarrow \text{nil}$ 8 *Q* 9 enqueue $(Q, s)$ **while**  $Q \neq \Phi$ **do**  $u \leftarrow$  dequeue $(Q)$  **for** each *v* in Adj[*u*] **do if** color[ $v$ ] = white **then** color[ $\nu$ ]  $\leftarrow$  gray  $d[v] \leftarrow d[u] + 1$  $\pi[v] \leftarrow u$ 17 enqueue $(Q, v)$ 18 color[ $u$ ]  $\leftarrow$  black

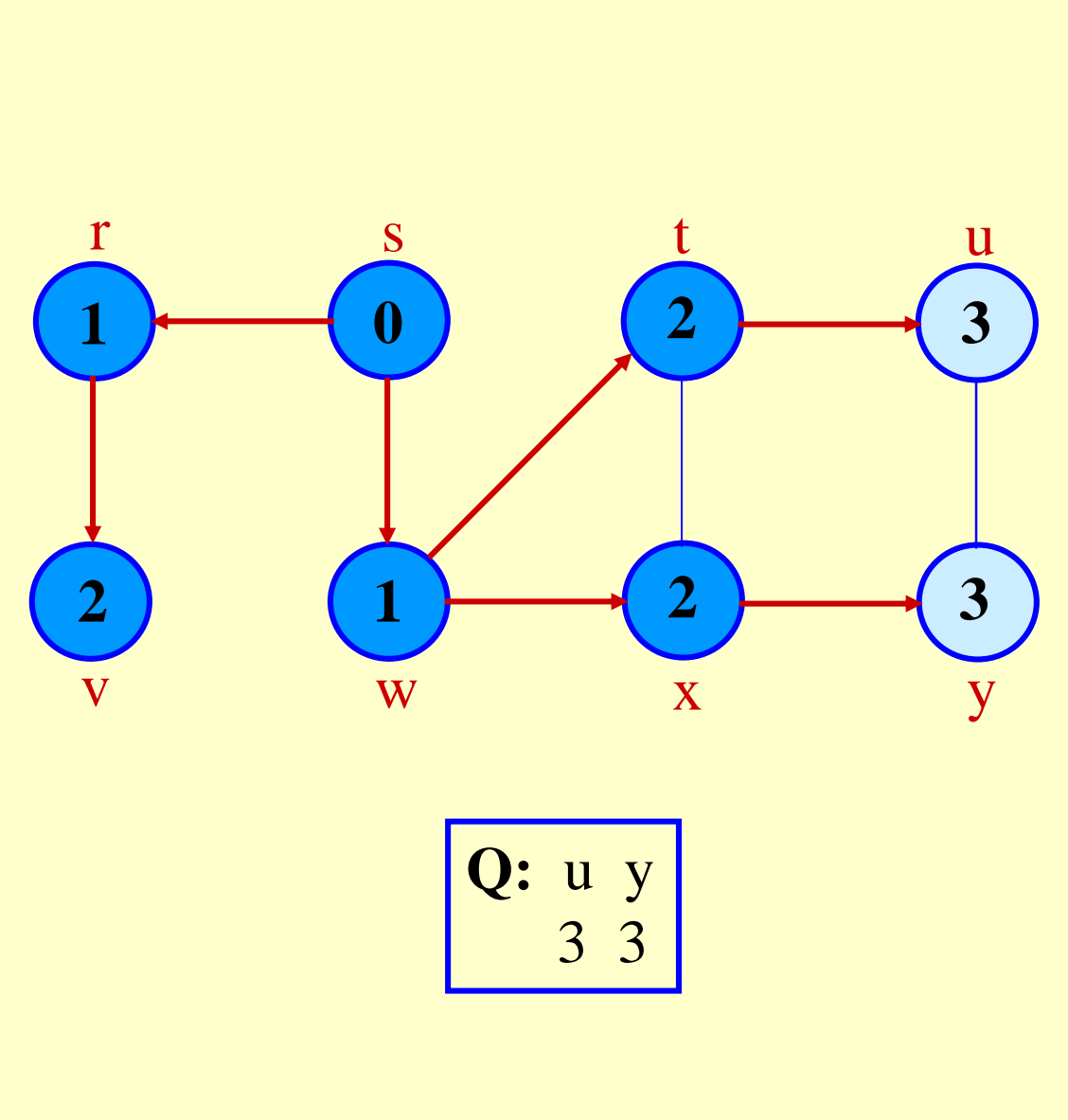

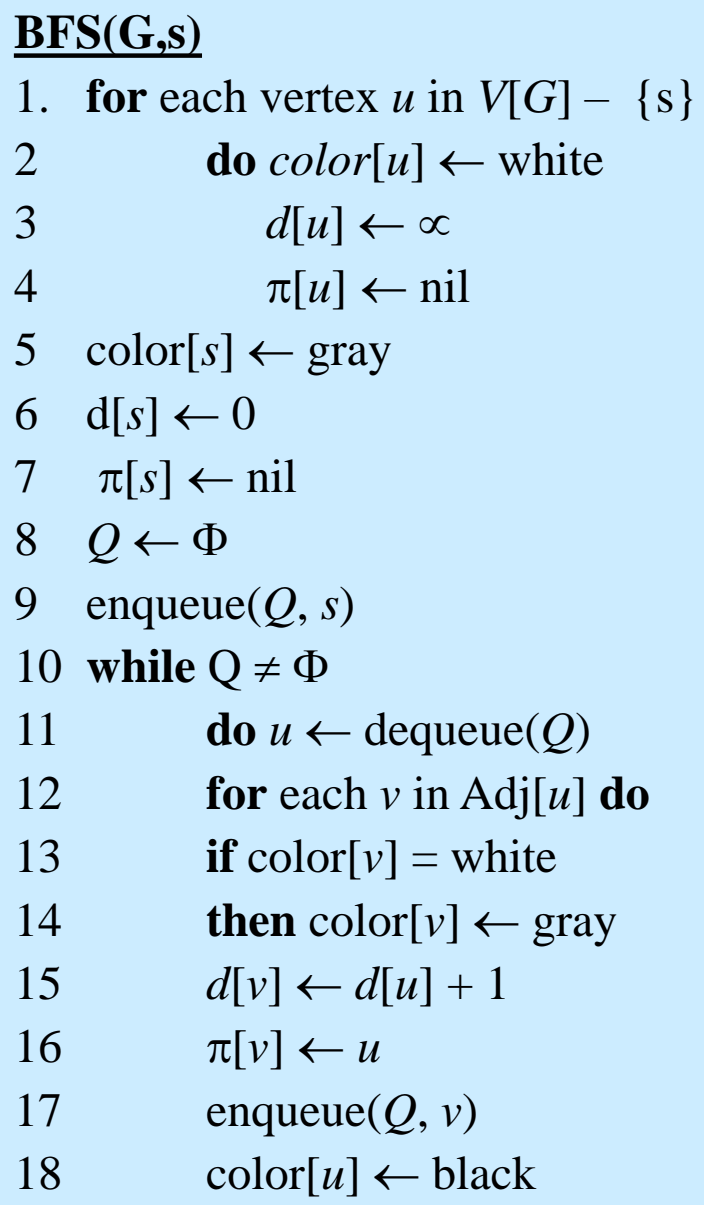

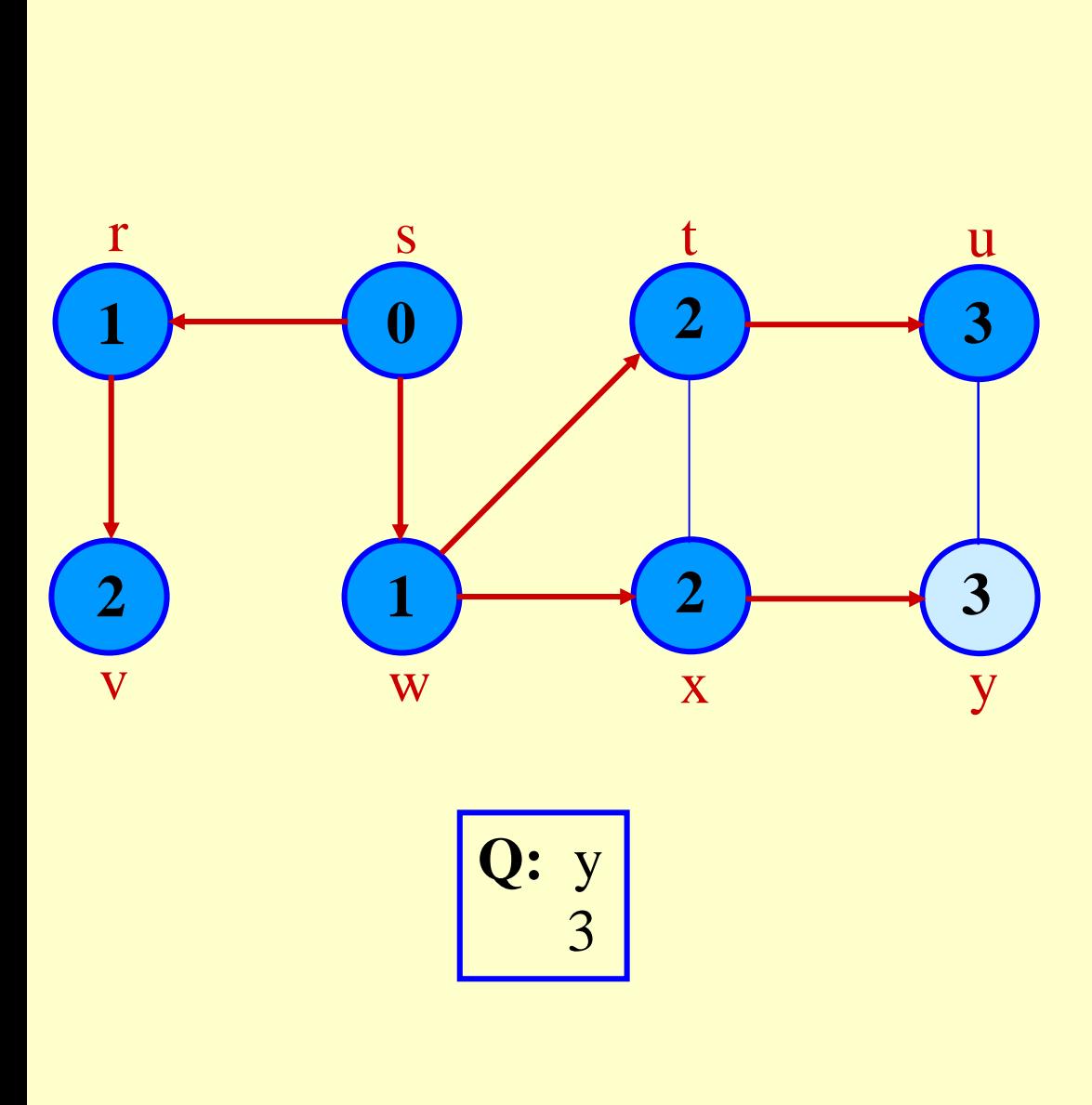

graphs-1 - 27

**BFS(G,s)** 1. **for** each vertex *u* in  $V[G] - \{s\}$ **do**  $color[u] \leftarrow$  white  $d[u] \leftarrow \infty$  $\pi[u] \leftarrow nil$  $color[s] \leftarrow gray$  $d[s] \leftarrow 0$  $\pi[s] \leftarrow \text{nil}$ 8 *Q* 9 enqueue $(Q, s)$ **while**  $Q \neq \Phi$ **do**  $u \leftarrow$  dequeue $(Q)$  **for** each *v* in Adj[*u*] **do if** color[ $v$ ] = white **then** color[ $v$ ]  $\leftarrow$  gray  $d[v] \leftarrow d[u] + 1$  $\pi[v] \leftarrow u$ 17 enqueue $(Q, v)$ 18 color[ $u$ ]  $\leftarrow$  black

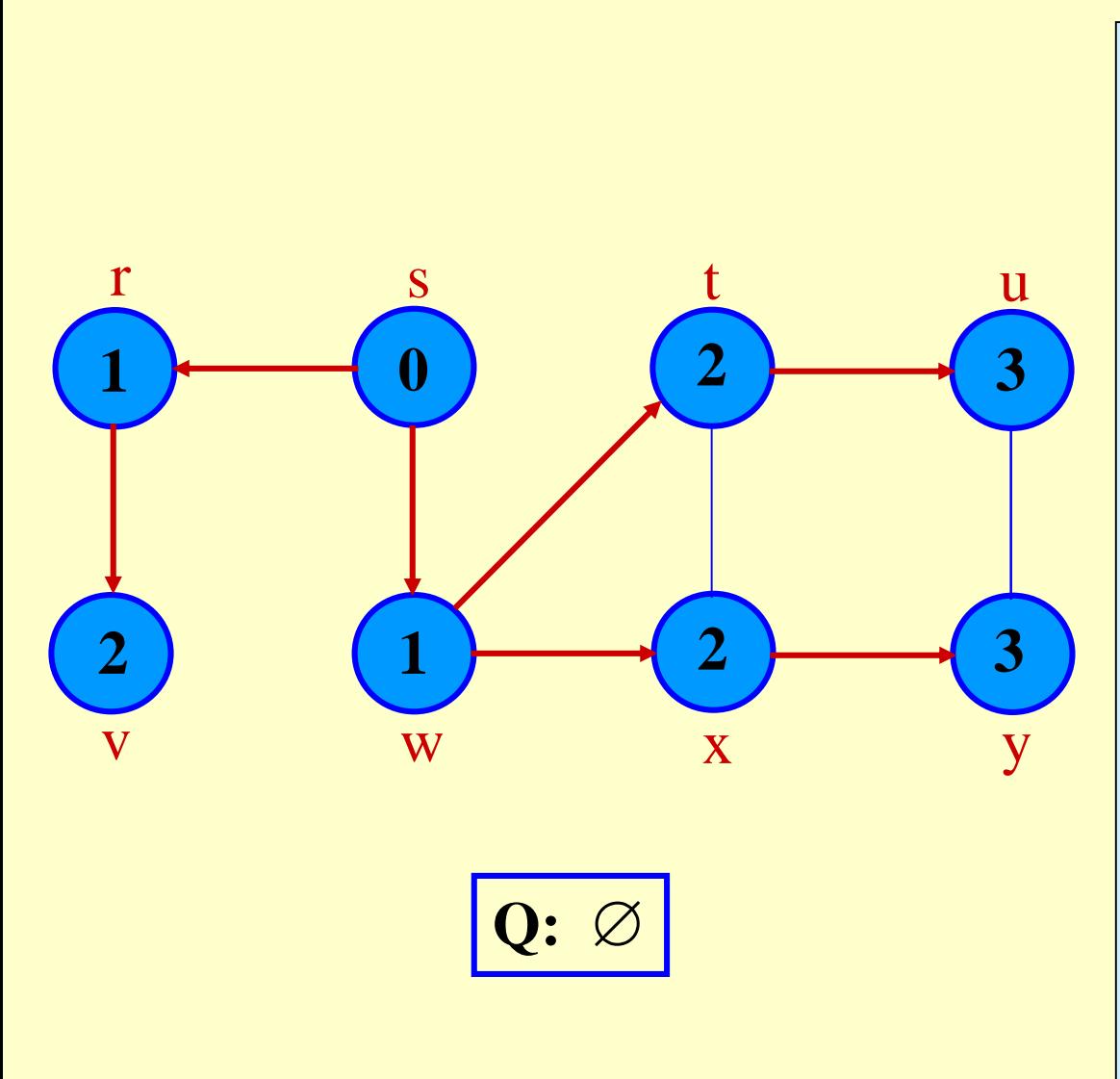

**BFS(G,s)** 1. **for** each vertex *u* in  $V[G] - \{s\}$ **do**  $color[u] \leftarrow$  white  $d[u] \leftarrow \infty$  $\pi[u] \leftarrow nil$  $color[s] \leftarrow gray$  $d[s] \leftarrow 0$  $\pi[s] \leftarrow \text{nil}$ 8 *Q* 9 enqueue $(Q, s)$ **while**  $Q \neq \Phi$ **do**  $u \leftarrow$  dequeue $(Q)$  **for** each *v* in Adj[*u*] **do if** color[ $v$ ] = white **then** color[ $v$ ]  $\leftarrow$  gray  $d[v] \leftarrow d[u] + 1$  $\pi[v] \leftarrow u$ 17 enqueue $(Q, v)$ 18 color[ $u$ ]  $\leftarrow$  black

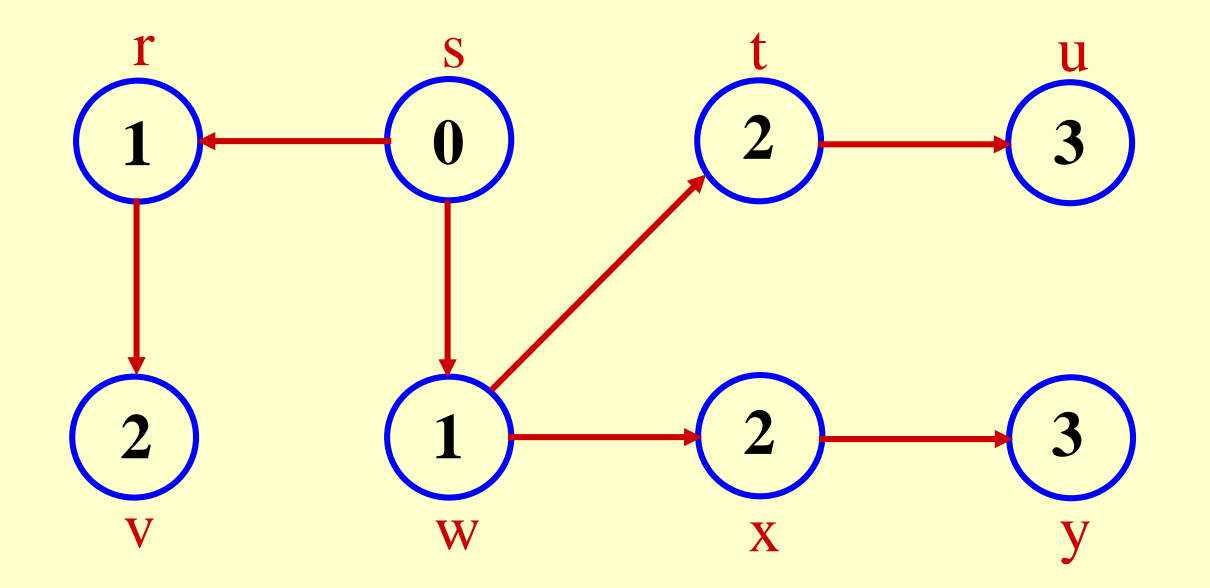

**BF Tree**

# Analysis of BFS

- ◆ Initialization takes  $O(|V|)$ .
- Traversal Loop
	- » After initialization, each vertex is enqueued and dequeued at most once, and each operation takes  $O(1)$ . So, total time for queuing is  $O(|V|)$ .
	- » The adjacency list of each vertex is scanned at most once. The sum of lengths of all adjacency lists is  $\Theta(|E|)$ .
- Summing up over all vertices => total running time of BFS is  $O(|V| + |E|)$ , linear in the size of the adjacency list representation of graph.
- Correctness Proof
	- » We omit for BFS and DFS.
	- » Will do for later algorithms.

#### Breadth-first Tree

- For a graph  $G = (V, E)$  with source *s*, the **predecessor** subgraph of *G* is  $G_{\pi} = (V_{\pi}, E_{\pi})$  where
	- $\rightarrow$   $V_{\pi} = \{v \in V : \pi[v] \neq nil\} \cup \{s\}$
	- $\gg E_{\pi} = \{ (\pi[\nu], \nu) \in E : \nu \in V_{\pi} \{s\} \}.$
- The predecessor subgraph  $G_{\pi}$  is a **breadth-first tree** if:
	- $\rightarrow$   $V_{\pi}$  consists of the vertices reachable from *s* and
	- $\triangleright$  for all  $v \in V_{\pi}$ , there is a unique simple path from *s* to *v* in  $G_{\pi}$ that is also a shortest path from *s* to *v* in *G*.
- $\bullet$  The edges in  $E_{\pi}$  are called **tree edges**.  $|E_{\pi}| = |V_{\pi}| - 1.$

# Depth-first Search (DFS)

*v*

- Explore edges out of the most recently discovered vertex *v*.
- When all edges of *v* have been explored, backtrack to explore other edges leaving the vertex from which *v* was discovered (its *predecessor*). *v*
- "Search as deep as possible first."
- Continue until all vertices reachable from the original source are discovered.
- If any undiscovered vertices remain, then one of them is chosen as a new source and search is repeated from that source.

## Depth-first Search

- $\bullet$  Input:  $G = (V, E)$ , directed or undirected. No source vertex given!
- **Output:**
	- » 2 **timestamps** on each vertex. Integers between 1 and 2|V|.
		- $d[v] = **discovery time** (v turns from white to gray)$
		- $f[v] =$  *finishing time* (*v* turns from gray to black)
	- $\phi \propto \pi[v]$ : predecessor of  $v = u$ , such that *v* was discovered during the scan of *u*'s adjacency list.
- Coloring scheme for vertices as BFS. A vertex is
	- » "undiscovered" (white) when it is not yet encountered.
	- » "discovered" (grey) the first time it is encountered during the search.
	- » "finished" (black) if it is a leaf node or all vertices adjacent to it have been finished.

#### Pseudo-code

#### $DFS(G)$

- 1. **for** each vertex  $u \in V[G]$
- 2. **do**  $color[u] \leftarrow$  white
- 3.  $\pi[u] \leftarrow \text{NIL}$
- 4. *time*  $\leftarrow$  0
- 5. **for** each vertex  $u \in V[G]$
- 6. **do if**  $color[u] = \text{white}$
- 7. **then** DFS-Visit(*u*)

#### Uses a global timestamp *time*.

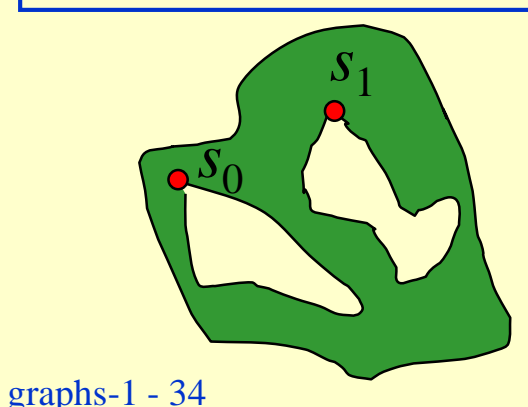

#### $DFS-Visit(u)$

- *1.*  $color[u] \leftarrow \text{GRAY}$  // White vertex *u* has been discovered
- 2.  $time \leftarrow time + 1$
- 3.  $d[u] \leftarrow time$
- 4. **for** each  $v \in Adj[u]$
- 5. **do if**  $color[v] = WHITE$
- 6. **then**  $\pi[v] \leftarrow u$
- 7. DFS-Visit(*v*)
- 8. *color*[*u*]  $\leftarrow$  BLACK // Blacken *u*; it is finished.
- 9.  $f[u] \leftarrow time \leftarrow time + 1$

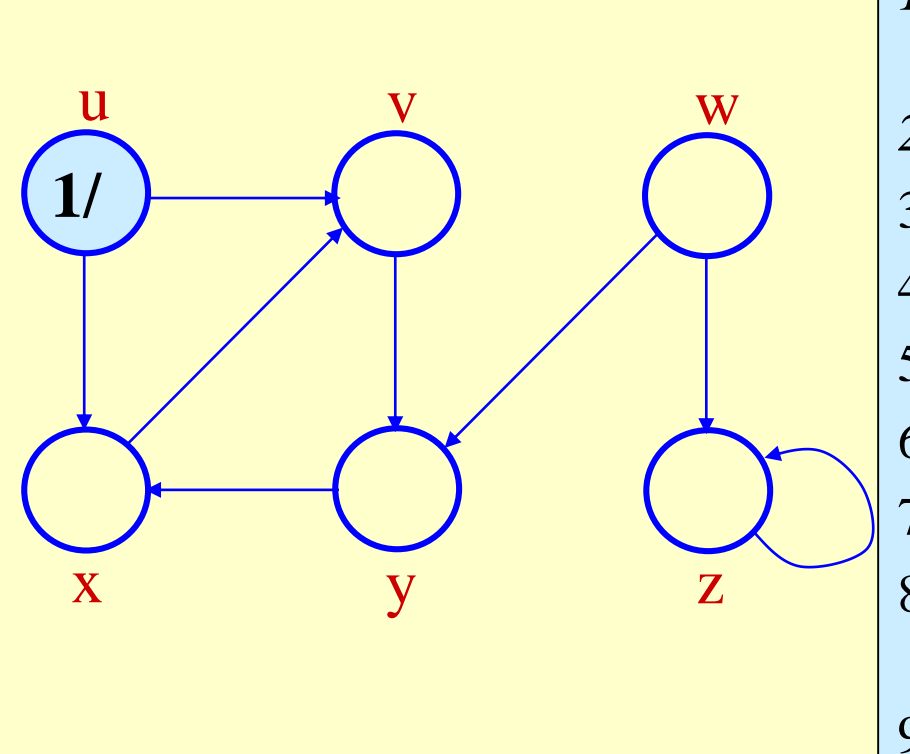

#### $\overline{DFS\text{-}Visit(u)}$

- *1.*  $color[u] \leftarrow \text{GRAY}$  // White vertex *u* has been discovered
- 2.  $time \leftarrow time + 1$
- 3. *d*[*u*]  $\leftarrow$  *time*
- 4. **for** each  $v \in Adj[u]$
- 5. **do if**  $color[v] = WHITE$

6. **then**  $\pi[v] \leftarrow u$ 

7. DFS-Visit(*v*)

- 8. *color*[*u*]  $\leftarrow$  BLACK // Blacken *u*; it is finished.
- 9.  $f[u] \leftarrow time \leftarrow time + 1$

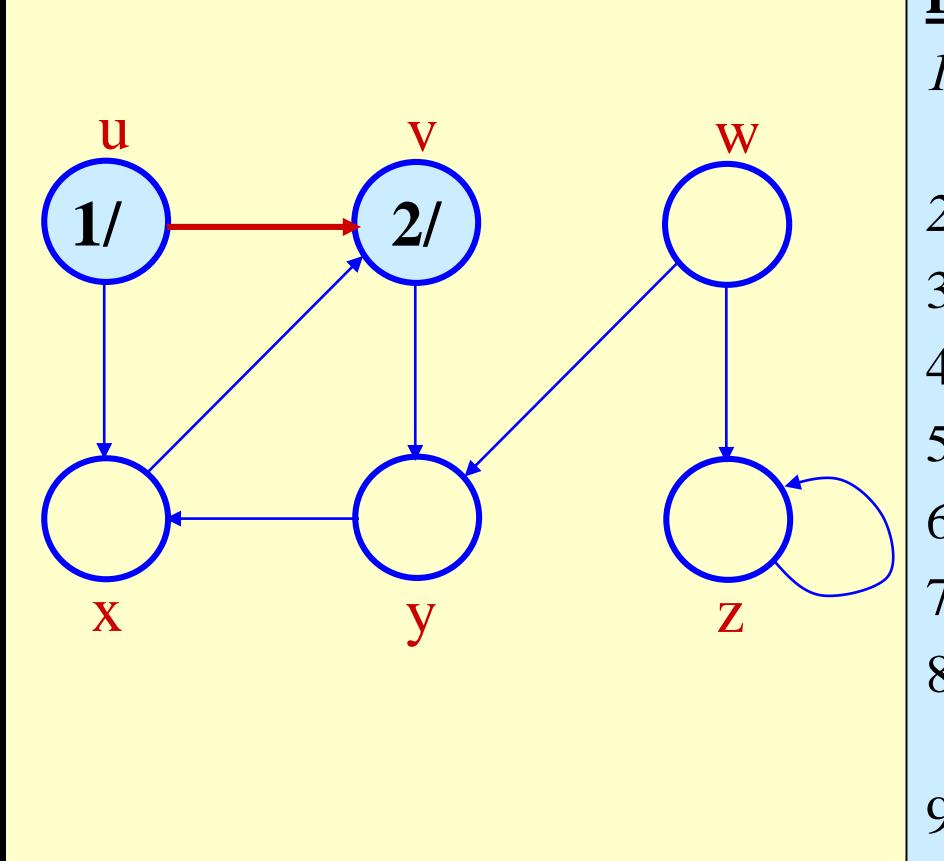

#### **DFS-Visit(***u***)**

- *1.*  $color[u] \leftarrow \text{GRAY}$  // White vertex *u* has been discovered
- 2.  $time \leftarrow time + 1$
- 3. *d*[*u*]  $\leftarrow$  *time*
- 4. **for** each  $v \in Adj[u]$
- 5. **do if**  $color[v] = WHITE$

6. **then**  $\pi[v] \leftarrow u$ 

7. DFS-Visit(*v*)

$$
9. \qquad f[u] \leftarrow time \leftarrow time + 1
$$

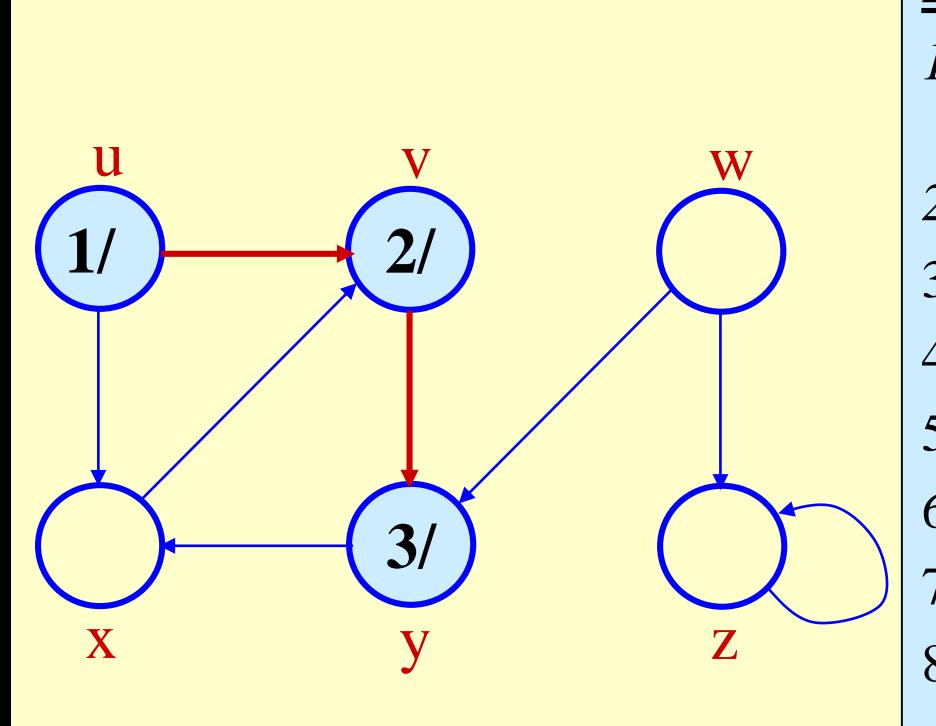

#### $$

- *1.*  $color[u] \leftarrow \text{GRAY}$  // White vertex *u* has been discovered
- 2.  $time \leftarrow time + 1$
- 3.  $d[u] \leftarrow time$
- 4. **for** each  $v \in Adj[u]$
- 5. **do if**  $color[v] = WHITE$

6. **then**  $\pi[\nu] \leftarrow u$ 

7. DFS-Visit(*v*)

9. 
$$
f[u] \leftarrow time \leftarrow time + 1
$$

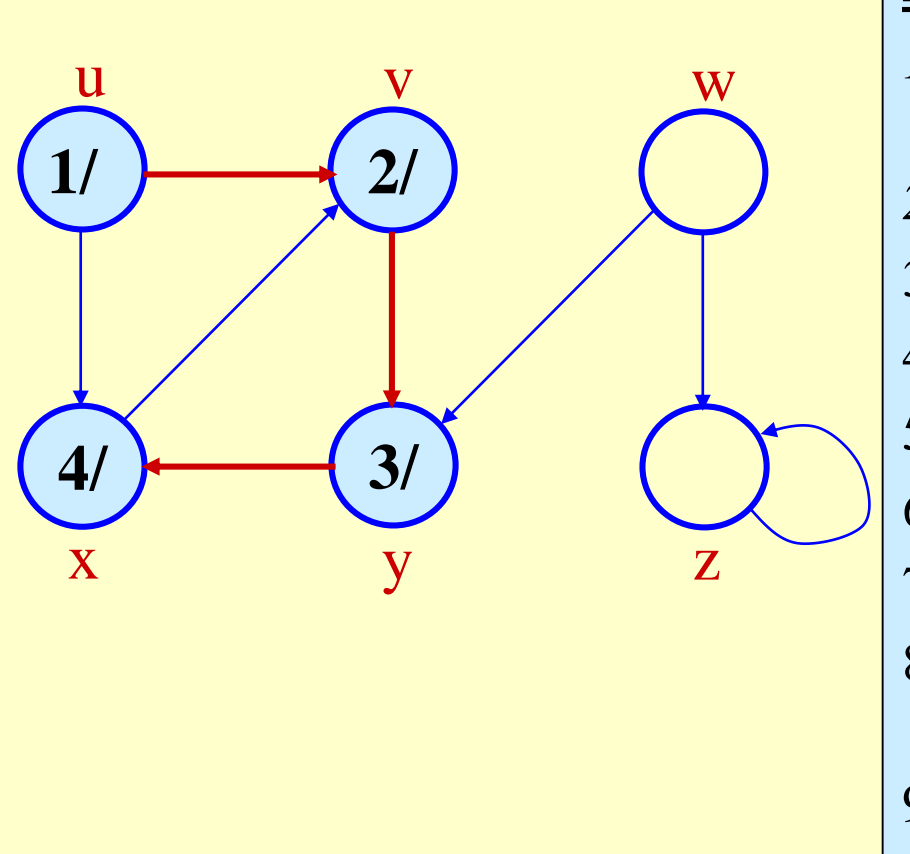

#### $\overline{DFS\text{-}Visit(u)}$

- *1.*  $color[u] \leftarrow \text{GRAY}$  // White vertex *u* has been discovered
- 2.  $time \leftarrow time + 1$
- 3. *d*[*u*]  $\leftarrow$  *time*
- 4. **for** each  $v \in Adj[u]$

5. **do if**  $color[v] = WHITE$ 

6. **then**  $\pi[v] \leftarrow u$ 

7. DFS-Visit(*v*)

$$
9. \qquad f[u] \leftarrow time \leftarrow time + 1
$$

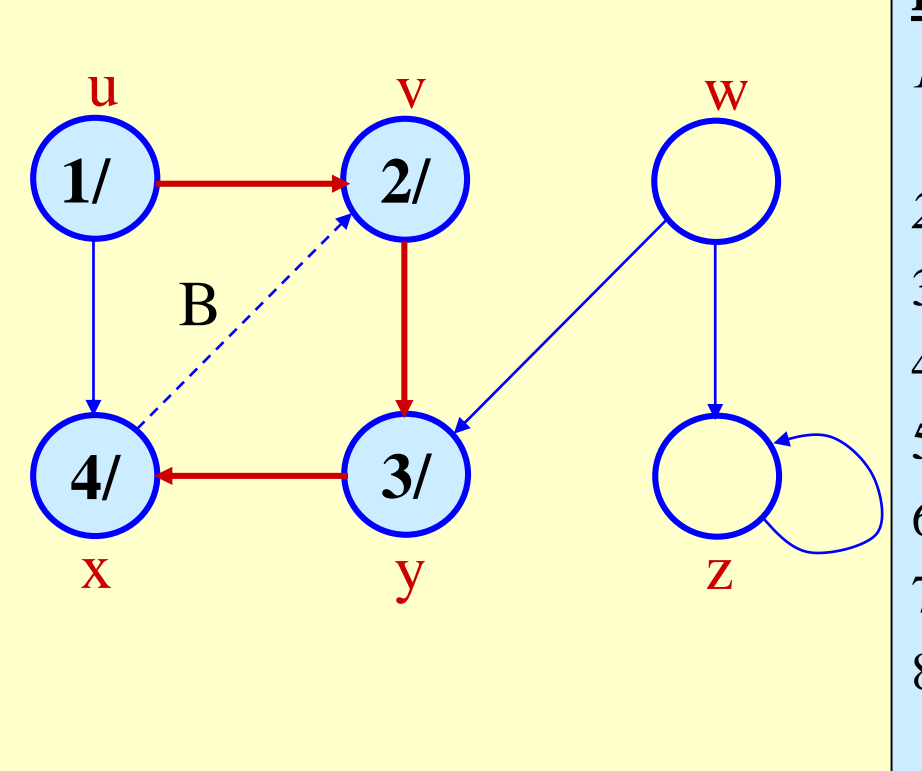

#### **DFS-Visit(***u***)**

- *1.*  $color[u] \leftarrow \text{GRAY}$  // White vertex *u* has been discovered
- 2.  $time \leftarrow time + 1$
- 3. *d*[*u*]  $\leftarrow$  *time*
- 4. **for** each  $v \in Adj[u]$

5. **do if**  $color[v] = WHITE$ 

6. **then**  $\pi[v] \leftarrow u$ 

7. DFS-Visit(*v*)

9. 
$$
f[u] \leftarrow time \leftarrow time + 1
$$

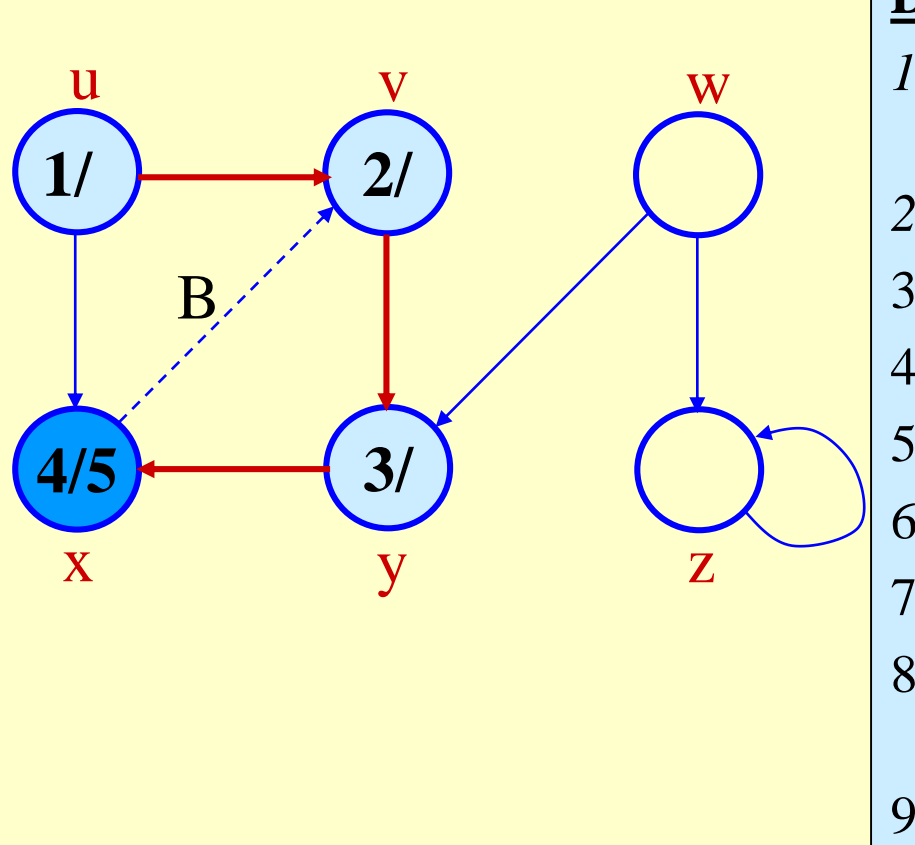

#### $\overline{DFS\text{-}Visit}(u)$

- *1.*  $\text{color}[u] \leftarrow \text{GRAY}$  // White vertex *u* has been discovered
- 2.  $time \leftarrow time + 1$
- 3. *d*[*u*]  $\leftarrow$  *time*
- 4. **for** each  $v \in Adj[u]$

5. **do if**  $color[v] = WHITE$ 

6. **then**  $\pi[v] \leftarrow u$ 

7. DFS-Visit(*v*)

$$
9. \qquad f[u] \leftarrow time \leftarrow time + 1
$$

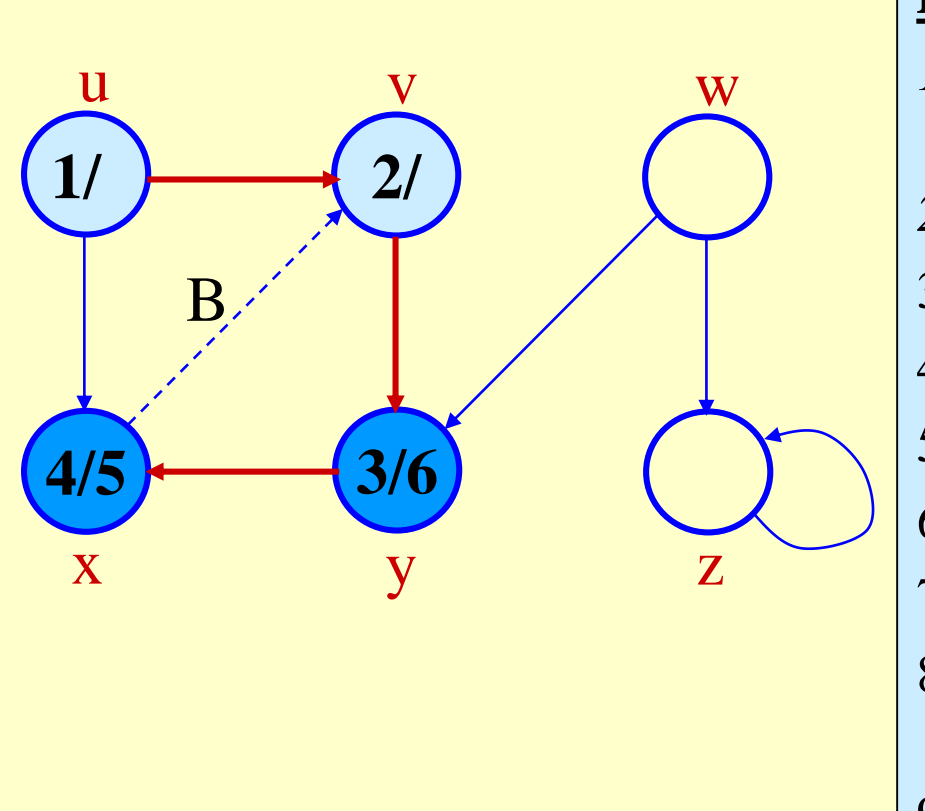

#### $\overline{DFS\text{-}Visit(u)}$

- *1.*  $color[u] \leftarrow \text{GRAY}$  // White vertex *u* has been discovered
- 2.  $time \leftarrow time + 1$
- 3. *d*[*u*]  $\leftarrow$  *time*
- 4. **for** each  $v \in Adj[u]$

5. **do if**  $color[v] = WHITE$ 

6. **then**  $\pi[v] \leftarrow u$ 

7. DFS-Visit(*v*)

- 8. *color*[*u*]  $\leftarrow$  BLACK // Blacken *u*; it is finished.
- 9.  $f[u] \leftarrow time \leftarrow time + 1$

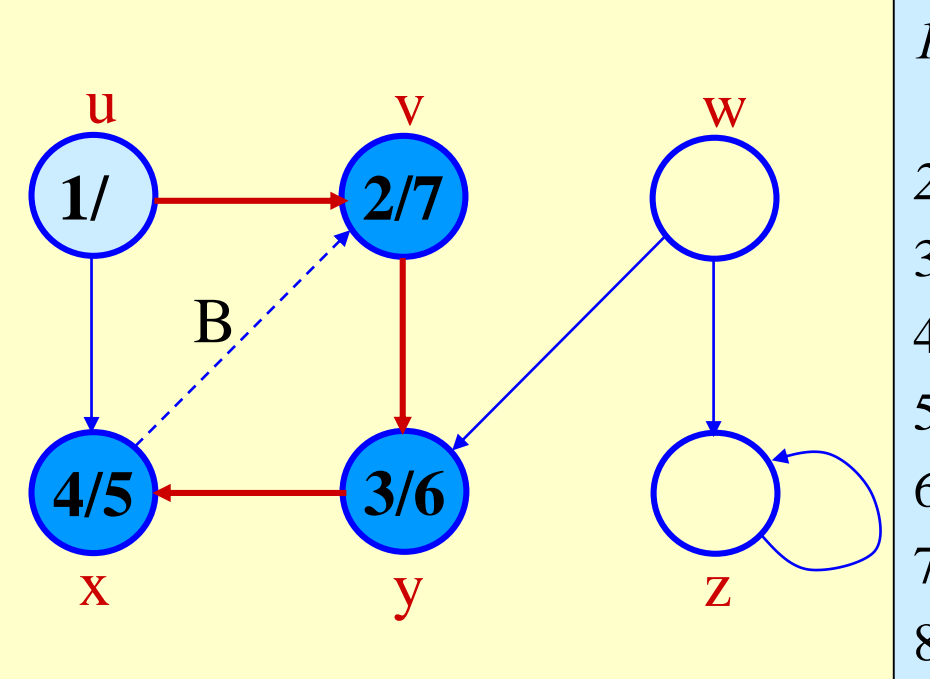

#### $\overline{DFS\text{-}Visit(u)}$

*1.*  $color[u] \leftarrow \text{GRAY}$  // White vertex *u* has been discovered

$$
2. \qquad time \leftarrow time + 1
$$

3. *d*[*u*]  $\leftarrow$  *time* 

4. **for** each 
$$
v \in Adj[u]
$$

5. **do if**  $color[v] = WHITE$ 

6. **then**  $\pi[v] \leftarrow u$ 

7. DFS-Visit(*v*)

$$
9. \qquad f[u] \leftarrow time \leftarrow time + 1
$$

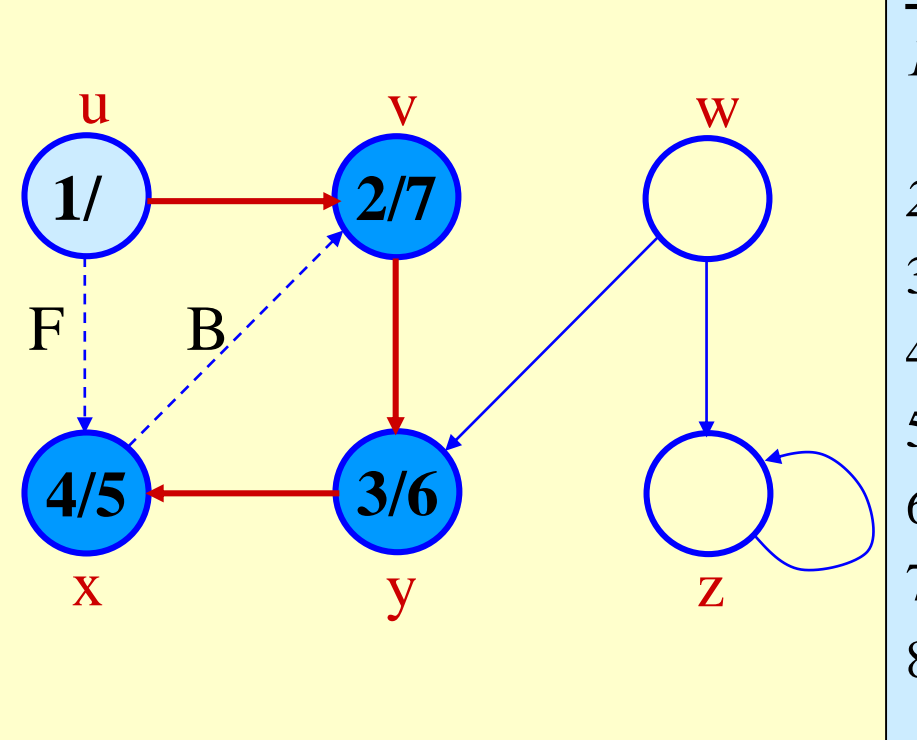

#### **DFS-Visit(***u***)**

- *1.*  $color[u] \leftarrow \text{GRAY}$  // White vertex *u* has been discovered
- 2.  $time \leftarrow time + 1$
- 3.  $d[u] \leftarrow time$
- 4. **for** each  $v \in Adj[u]$

5. **do if**  $color[v] = WHITE$ 

6. **then**  $\pi[v] \leftarrow u$ 

7. DFS-Visit(*v*)

- 8. *color*[*u*]  $\leftarrow$  BLACK // Blacken *u*; it is finished.
- 9.  $f[u] \leftarrow time \leftarrow time + 1$

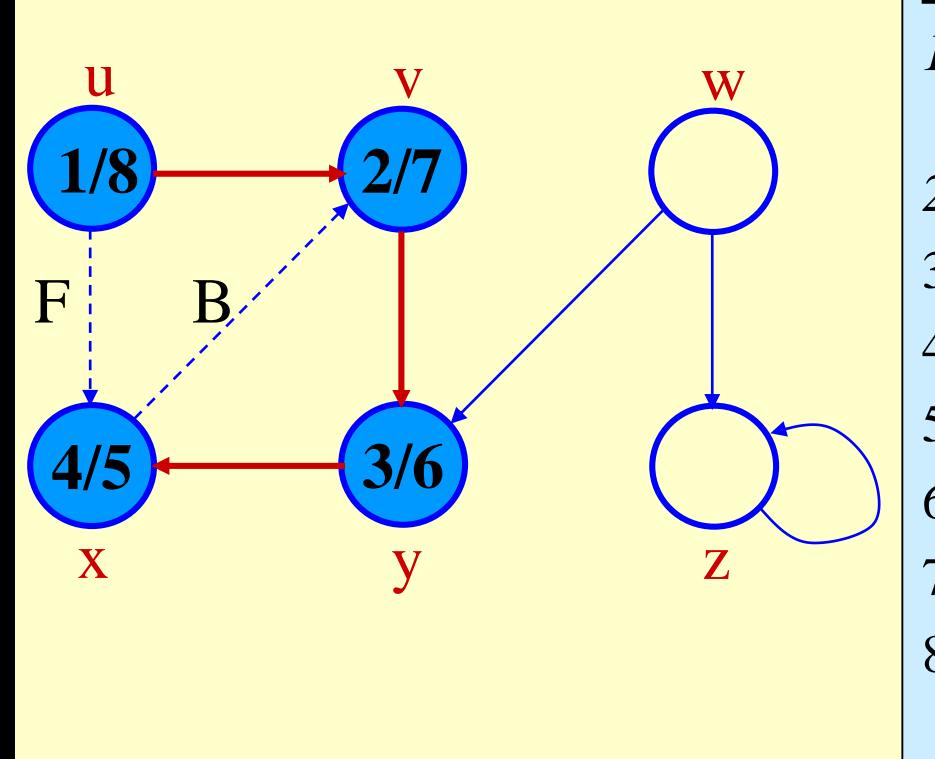

#### $DFS-Visit(u)$

- *1.*  $\text{color}[u] \leftarrow \text{GRAY}$  // White vertex *u* has been discovered
- 2.  $time \leftarrow time + 1$
- 3. *d*[*u*]  $\leftarrow$  *time*
- 4. **for** each  $v \in Adj[u]$
- 5. **do if**  $color[v] = WHITE$
- 6. **then**  $\pi[v] \leftarrow u$
- 7. DFS-Visit(*v*)
- 8. *color*[*u*]  $\leftarrow$  BLACK // Blacken *u*; it is finished.

$$
9. \qquad f[u] \leftarrow time \leftarrow time + 1
$$

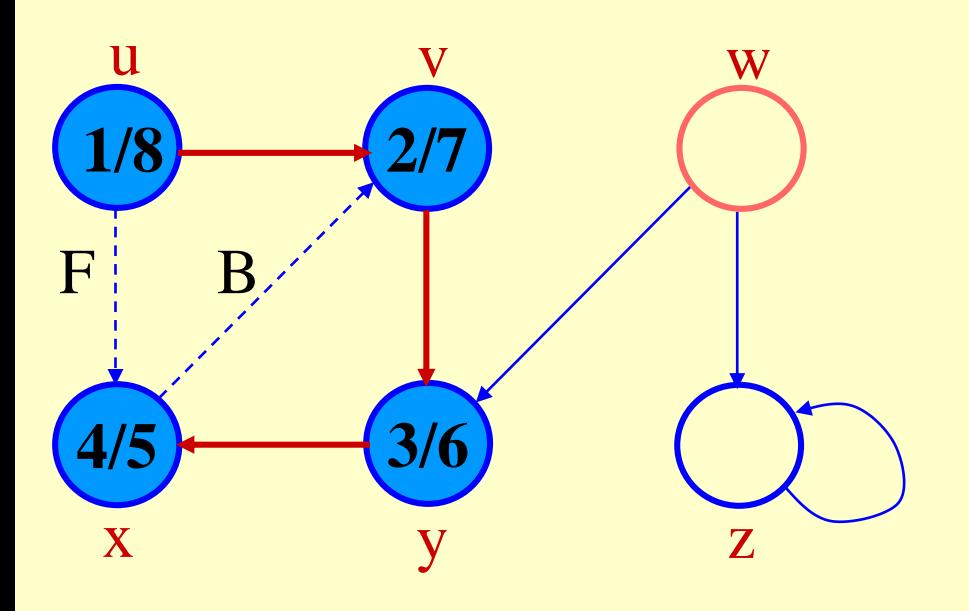

#### **DFS(***G***)**

- 1. **for** each vertex  $u \in V[G]$
- 2. **do**  $color[u] \leftarrow$  white
- 3.  $\pi[u] \leftarrow \text{NIL}$
- 4. *time*  $\leftarrow 0$
- 5. **for** each vertex  $u \in V[G]$
- 6. **do if**  $color[u] =$  white
- 7. **then** DFS-Visit(*u*)

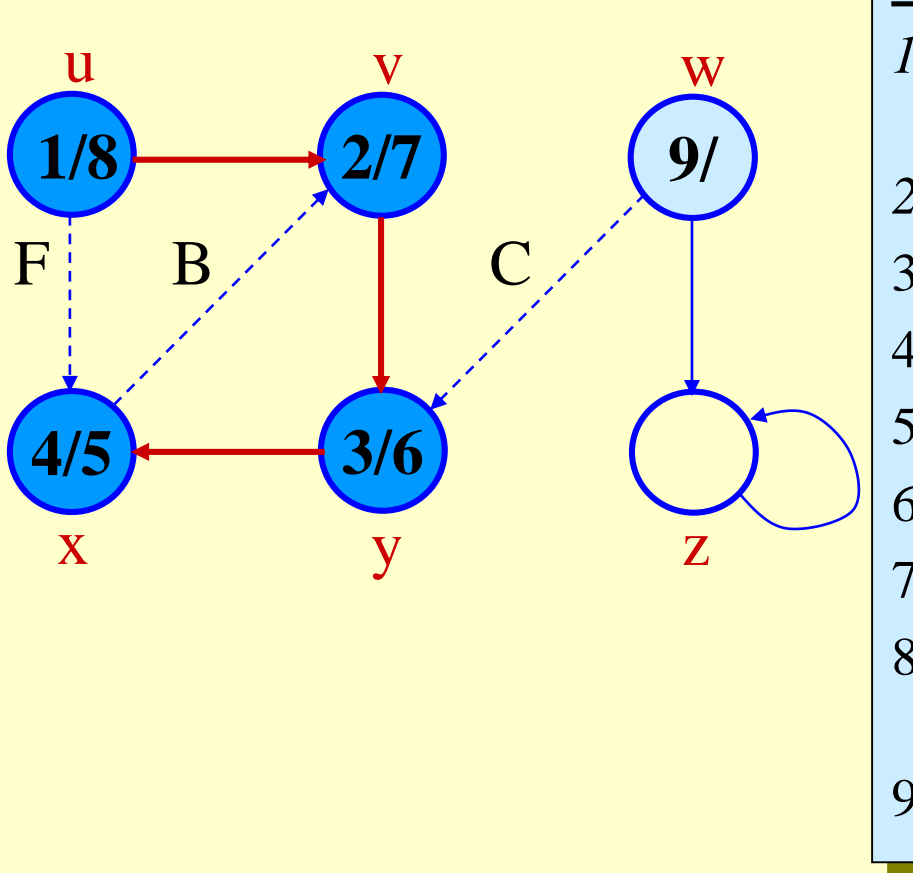

#### $\overline{DFS\text{-}Visit(u)}$

- *1.*  $color[u] \leftarrow \text{GRAY}$  // White vertex *u* has been discovered
- 2.  $time \leftarrow time + 1$
- 3. *d*[*u*]  $\leftarrow$  *time*
- 4. **for** each  $v \in Adj[u]$
- 5. **do if**  $color[v] = WHITE$

6. **then**  $\pi[v] \leftarrow u$ 

7. DFS-Visit(*v*)

$$
9. \qquad f[u] \leftarrow time \leftarrow time + 1
$$

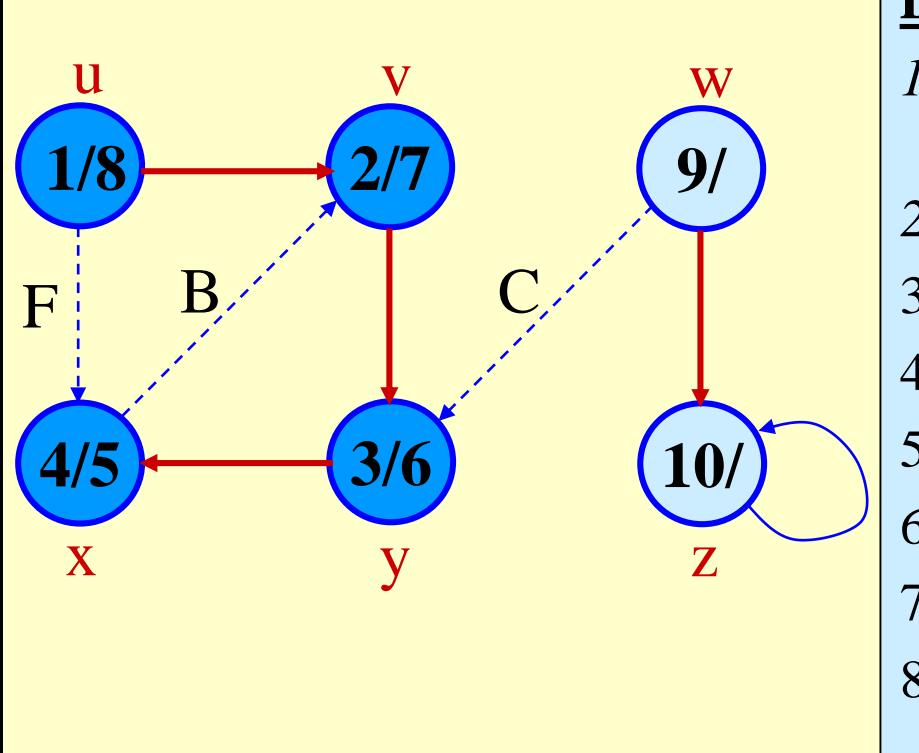

#### $\overline{DFS\text{-}Visit(u)}$

*1.*  $color[u] \leftarrow \text{GRAY}$  // White vertex *u* has been discovered

$$
2. \qquad time \leftarrow time + 1
$$

- 3. *d*[*u*]  $\leftarrow$  *time*
- 4. **for** each  $v \in Adj[u]$
- 5. **do if**  $color[v] = WHITE$
- 6. **then**  $\pi[v] \leftarrow u$
- 7. DFS-Visit(*v*)
- 8. *color*[*u*]  $\leftarrow$  BLACK // Blacken *u*; it is finished.
- 9.  $f[u] \leftarrow time \leftarrow time + 1$

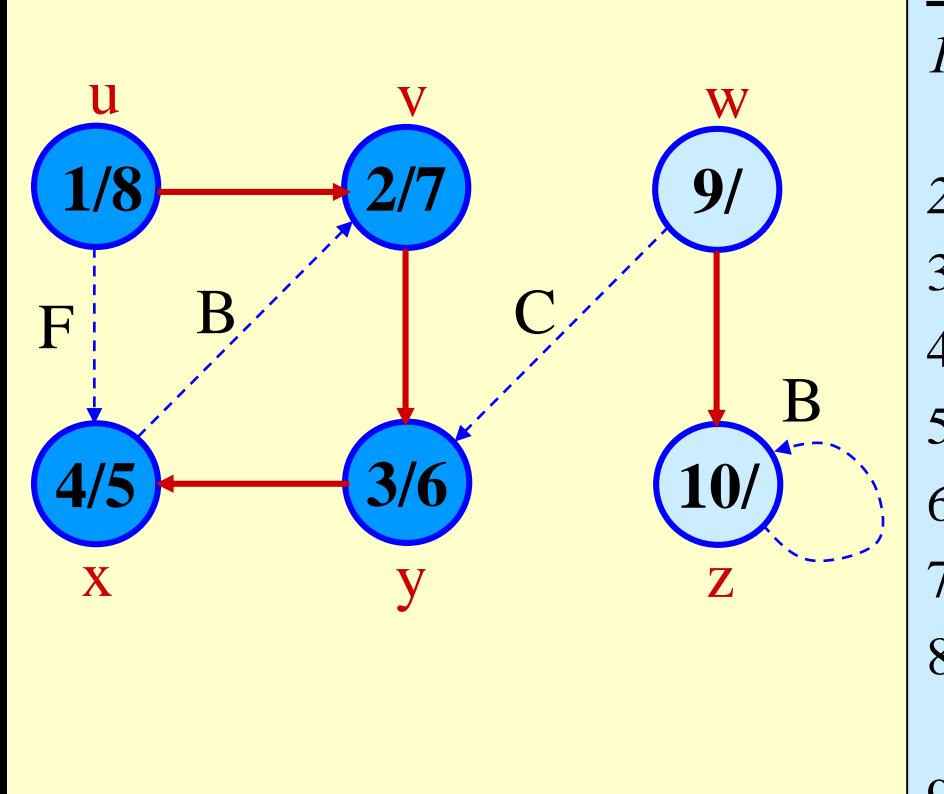

#### **DFS-Visit(***u***)**

*1.*  $\text{color}[u] \leftarrow \text{GRAY}$  // White vertex *u* has been discovered

$$
2. \qquad time \leftarrow time + 1
$$

- 3. *d*[*u*]  $\leftarrow$  *time*
- 4. **for** each  $v \in Adj[u]$

5. **do if**  $color[v] = WHITE$ 

6. **then**  $\pi[v] \leftarrow u$ 

7. DFS-Visit(*v*)

$$
9. \qquad f[u] \leftarrow time \leftarrow time + 1
$$

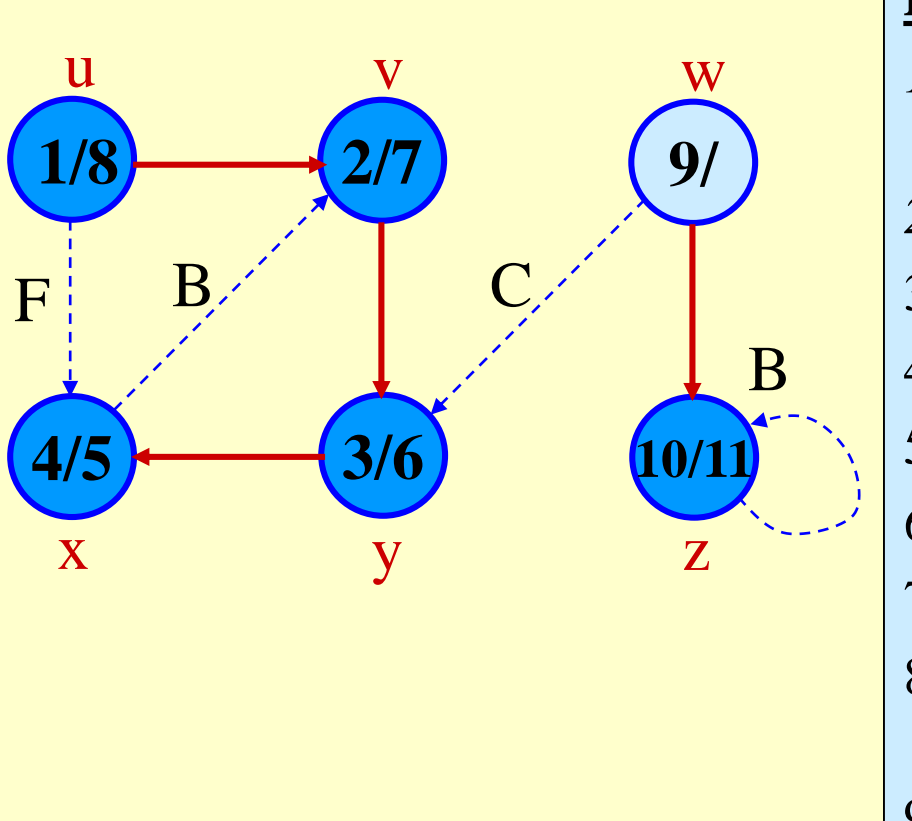

#### $\overline{DFS\text{-}Visit(u)}$

*1.*  $color[u] \leftarrow \text{GRAY}$  // White vertex *u* has been discovered

$$
2. \qquad \text{time} \leftarrow \text{time} + 1
$$

- 3. *d*[*u*]  $\leftarrow$  *time*
- 4. **for** each  $v \in Adj[u]$

5. **do if**  $color[v] = WHITE$ 

6. **then**  $\pi[v] \leftarrow u$ 

7. DFS-Visit(*v*)

$$
9. \qquad f[u] \leftarrow time \leftarrow time + 1
$$

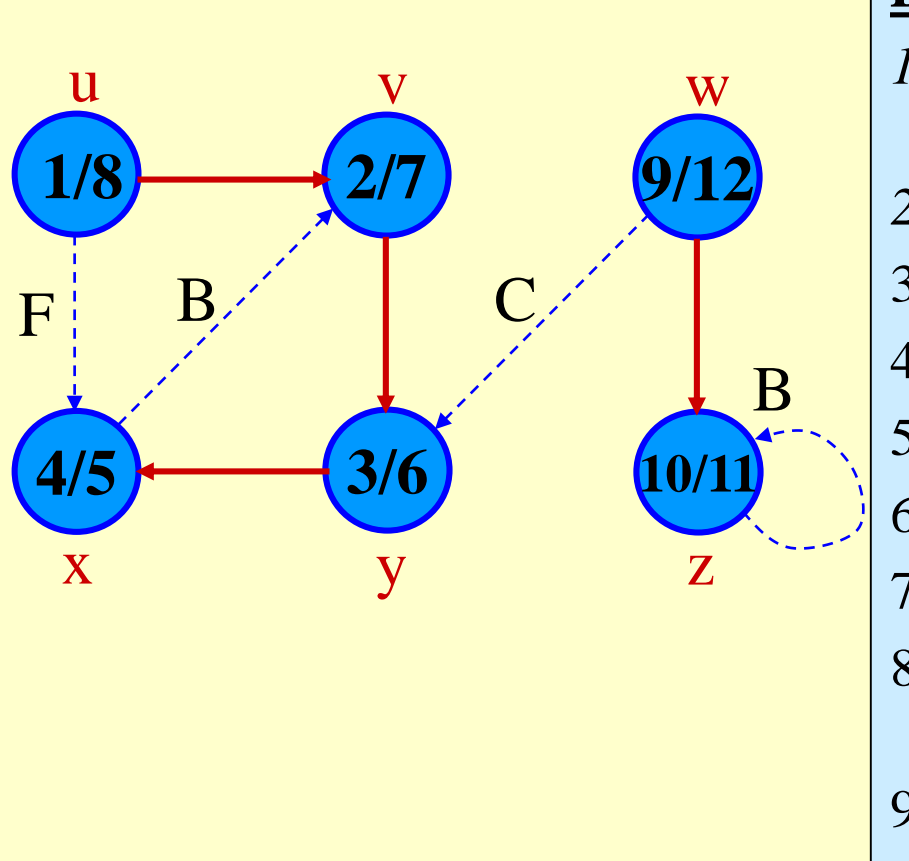

#### **DFS-Visit(***u***)**

- *1.*  $\text{color}[u] \leftarrow \text{GRAY}$  // White vertex *u* has been discovered
- 2.  $time \leftarrow time + 1$
- 3. *d*[*u*]  $\leftarrow$  *time*
- 4. **for** each  $v \in Adj[u]$

5. **do if**  $color[v] = WHITE$ 

6. **then**  $\pi[v] \leftarrow u$ 

7. DFS-Visit(*v*)

- 8. *color*[*u*]  $\leftarrow$  BLACK // Blacken *u*; it is finished.
- 9.  $f[u] \leftarrow time \leftarrow time + 1$

### Analysis of DFS

- $\bullet$  Loops on lines 1-2 & 5-7 take  $\Theta(|V|)$  time, excluding time to execute DFS-Visit.
- $\bullet$  DFS-Visit is called once for each white vertex  $v \in V$ when it's painted gray the first time. Lines 3-6 of DFS-Visit is executed |Adj[*v*]| times. The total cost of  $\text{executing DFS-Visit is } \sum_{v \in V} [Adj[v]] = \Theta(|E|)$
- $\blacktriangleright$  Total running time of DFS is  $\Theta(|V| + |E|)$ .

# Depth-First Trees

- Predecessor subgraph defined slightly different from that of BFS.
- The predecessor subgraph of DFS is  $G_{\pi} = (V, E_{\pi})$  where  $E_{\pi} = \{ (\pi[v], v) : v \in V \text{ and } \pi[v] \neq nil \}.$ 
	- » How does it differ from that of BFS?
	- » The predecessor subgraph  $G_{\pi}$  forms a *depth-first forest* composed of several *depth-first trees*. The edges in  $E_{\pi}$  are called *tree edges*. u v w

Definition:

Forest: An acyclic graph *G* that may be disconnected.

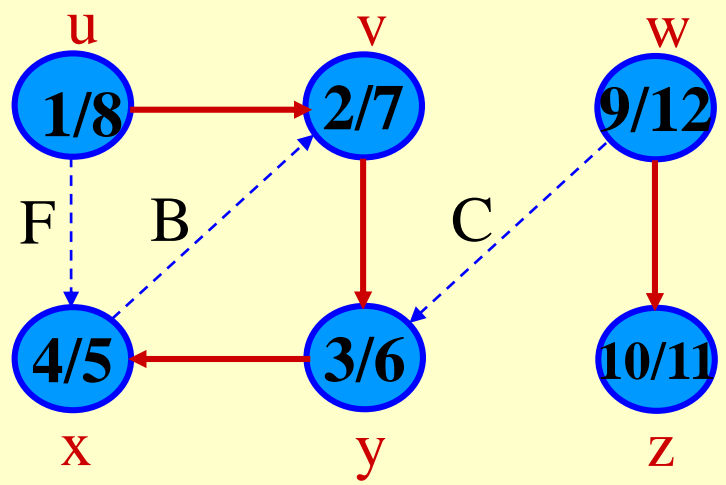

#### Parenthesis Theorem

#### **Theorem 22.7**

For all *u*, *v*, exactly one of the following holds:

- 1.  $d[u] < f[u] < d[v] < f[v]$  or  $d[v] < f[v] < d[u] < f[u]$  and neither *u* nor *v* is a descendant of the other in the *DF-tree*.
- 2.  $d[u] < d[v] < f[v] < f[u]$  and *v* is a descendant of *u* in *DF-tree*.

3.  $d[v] < d[u] < f[u] < f[v]$  and *u* is a descendant of *v* in *DF-tree*.

- $\bullet$  So  $d[u] < d[v] < f[u] < f[v]$  *cannot* happen.
- Like parentheses:  $\bullet$  OK: ()[]([])[()]  $\bullet$  Not OK: ([)][(]) *Corollary v* is a proper descendant of *u* if and only if  $d[u] < d[v] < f[u]$ . (  $d[u]$ ) *f*[*u*] (  $d[\nu]$ ) *f*[*v*]  $d[v]$   $f[v]$ [ ]  $($  [ ] )

#### Parenthesis Theorem

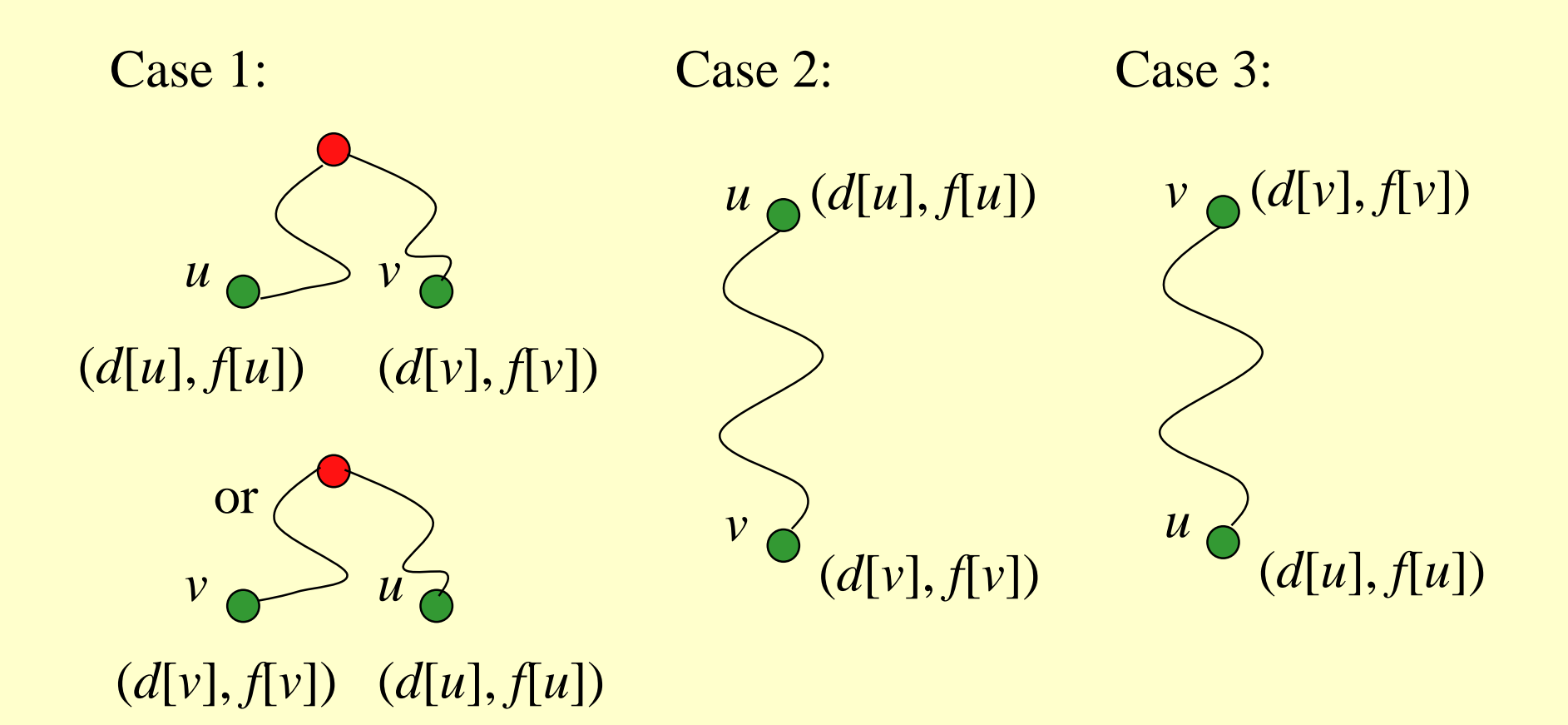

#### Example (Parenthesis Theorem)

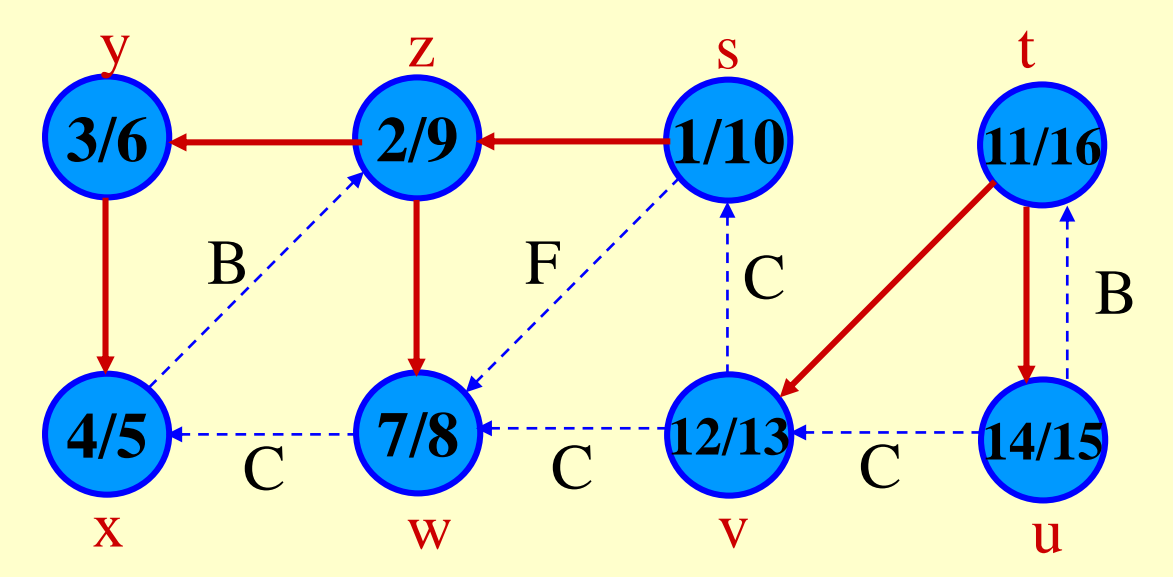

 $(s (z (y (x x) y) (w w) z) s) (t (v v) (u u) t)$ 

1<2<3<4<5<6<7<8<9<10 11<12<13<14<15<16

In general, if we use '(*v*' to represent  $d[v]$ , and '*v*)' to represent  $f[v]$ , the inequalities in the Parenthesis Theorem are just like parentheses in an arithmetical expression.

#### White-path Theorem

#### **Theorem 22.9**

*v* is a descendant of *u* in *DF-tree* if and only if at time  $d[u]$ , there is a path  $u \sim v$  consisting of only white vertices. (Except for *u*, which was *just* colored gray.)

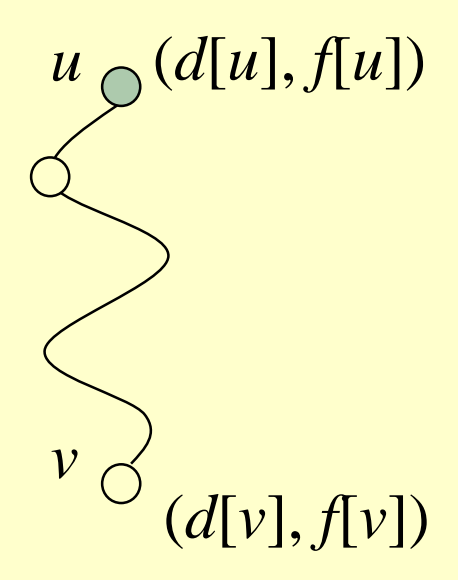

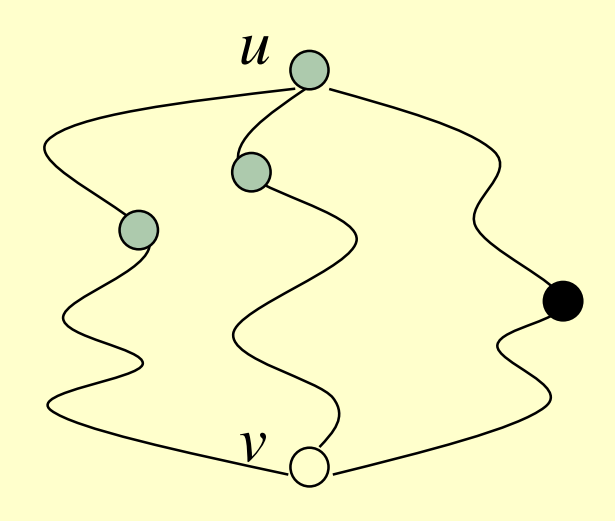

### Classification of Edges

- **Tree edge:** in the depth-first forest. Found by exploring (*u, v*).
- **Back edge:** (*u, v*), where *u* is a descendant of *v* (in the depth-first tree).
- **Forward edge:** (*u, v*), where *v* is a descendant of *u*, but not a tree edge.
- **Cross edge:** any other edge (*u, v*) such that *u* is not a descendant of *v* (in the depth-first tree) and *vice versa*.

#### **Theorem:**

In DFS of an undirected graph, we get only tree and back edges. No forward or cross edges.

#### Classification of Edges

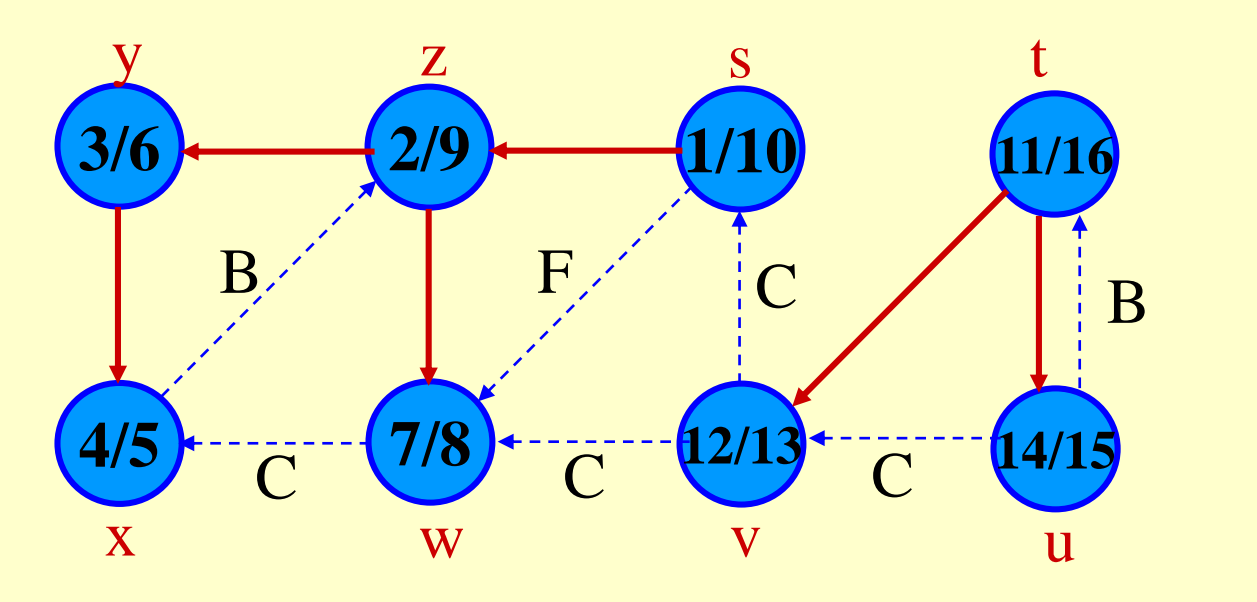

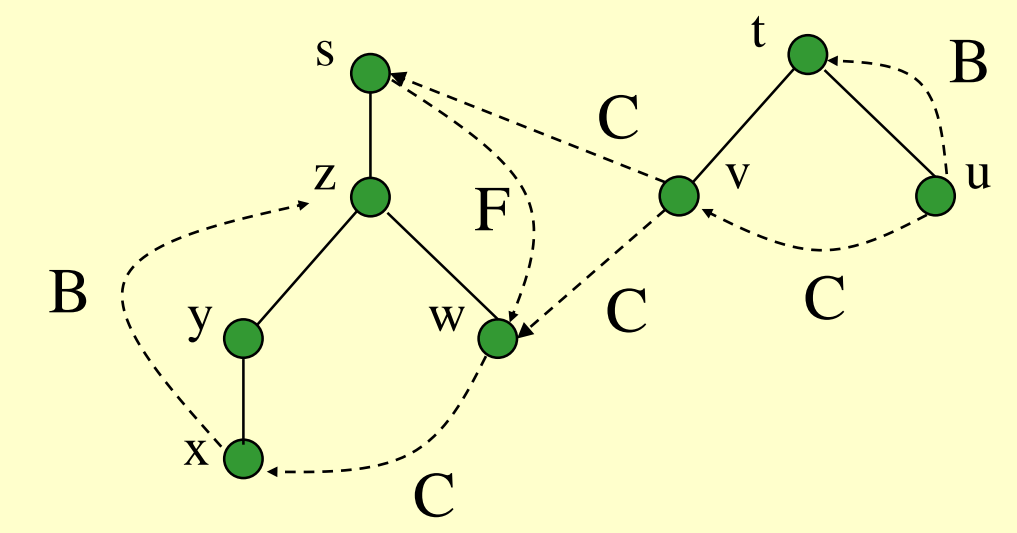

#### DFS graph search using stack

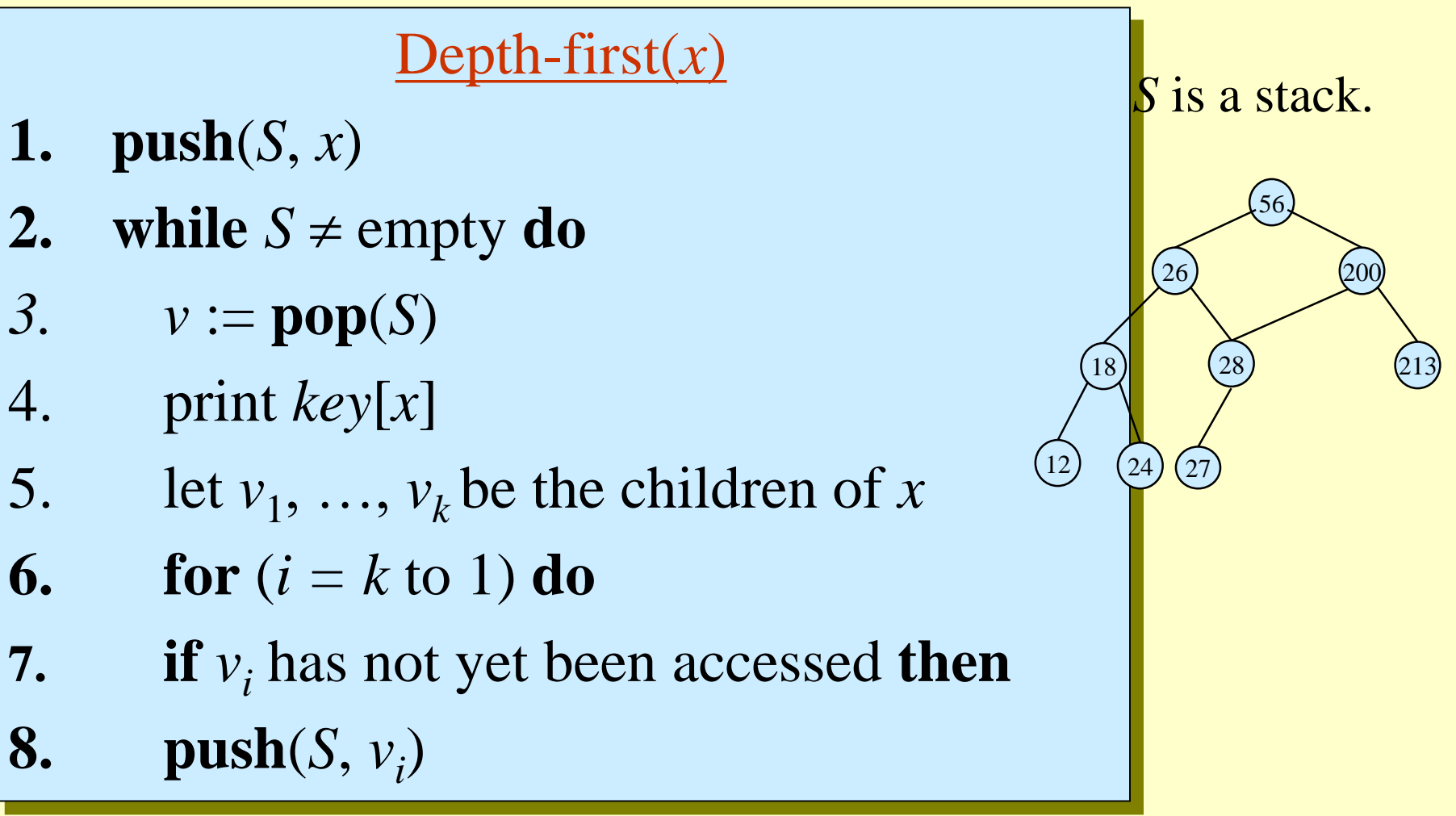

It is also called the preoreder search and top-down search.

#### Bottom-up search of a directed graph

#### Bottom-up(*x*)

#### **Bottom-up** $(x)$

- 1.let  $v_1, \ldots, v_k$  be the children of *x*
- **2.for**  $(i = k \text{ to } 1)$  **do**
- **3. if**  $v_i$  has not yet accessed **then**
- **4. Bottom-up** $(v_i)$
- **5.** Print(*x*)

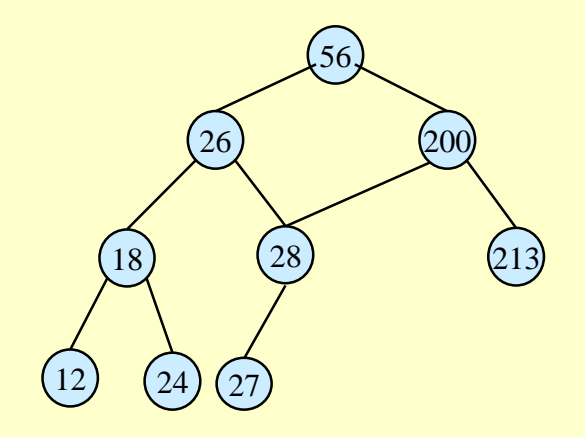